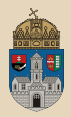

## <span id="page-0-0"></span>School  $#$ gradle Complex Persistence, JAX-RS RESTful, Mockito, Transactions, Rest Client

Óbudai Egyetem, Java Enterprise Edition Műszaki Informatika szak Labor 5

Bedők Dávid 2018-01-17 v1.3

 $\Box$ 

 $\equiv$   $\rightarrow$ Bedők Dávid (UNI-OBUDA) [School \(template.tex\)](#page-102-0) 2018-01-17 v1.3 1 / 103

 $OQ$ 

 $AP \rightarrow CP \rightarrow CP$ 

### <span id="page-1-0"></span>RESTful webszolgáltatások

Bevezetés

A RESTful webservice készítése és tervezése manapság igen divatos, új enterprise alkalmazás tervezéséből sose hagyjuk ki a REST API-t.

- . A korábban megismert Remote EJB világához képest egy hatalmas ugrás az alkalmazással való távoli kommunikáció szempontjából
- . Minden kérés az HTTP(s)-n keresztül, HTTP Request formájában jut el a serverhez. A megoldás az HTTP kérés és válasz szerkezetei elemeire épít (HTTP method, uri, header, payload, response code, stb.)
- ⊳ **webszolgáltatás**ról van szó, így cross-platform megoldás, mely során egyáltalán nem követelmény az, hogy a server és kliens oldali fejlesztés egy kézben legyen
- . ugyanakkor nem beszélhetünk olyan szintű type-safe viselkedésről sem, mint pl. a Remote EJB esetén (az alkalmazott library-k segítségével fogunk a szöveges tartalomból type-safe forráskódot kezelni)
- $\triangleright$  A *SOAP webservice-zel párba állítva tipikusan egy sokkal gyorsabban* építhető, ámbár kevésbé általános webszervíz technológiáról beszélhetünk (egy SOAP webservice-t minden esetben egyértelműen definiál egy WSDL dokumentum)  $QQQ$

 $\Box$ 

 $\sqrt{m}$   $\rightarrow$   $\sqrt{m}$   $\rightarrow$   $\rightarrow$ 

## <span id="page-2-0"></span>RESTful webszolgáltatások

Tervezés

Egy jól megtervezett REST webservice-nek dokumentáció nélkül is egyértelműnek is használhatónak "kell" lennie a legtöbb esetben (avagy önmagát kell tudnia leírni, részleteznie, rávezetnie a használatra). Ennél fogva - saját véleményem szerint - nem használható teljesen általános célra (avagy nem érdemes minden körülmények között erőltetni).

#### Szerkezet

[HTTP-METHOD] http(s)://{host}:{port}/ {context}/{rest-application}/{service}/{operation}

- $\triangleright$  **context**: webapplication context root
	- A korábban megismert módon, az application.xml-en keresztül az alkalmazott build rendszer segítségével definiálhatjuk értékét.
- $\triangleright$  rest-application: REST alkalmazás root-ja (lehet üres)
	- egy @ApplicationPath annotáción keresztül állíthatjuk be értékét
- $\triangleright$  service: üzletileg egy csoportba tartozó szolgáltatások root-ja (lehet üres)
	- a RESTful service-t definiáló osztályon, egy @Path annotáción keresztül állítjuk értékét
- $\triangleright$  **operation**: a RESTful webservize hivatkozása (lehet üres)
	- a RESTful service-t definiáló metódusok, egy @Path annotáción keresztül állítiuk értékét

A standard nem tiltja egy EAR-on belül több rest-application definiálását, azonban ezt nem minden alkalmazás szerver támogatja, így tervezéskor vegyük figyelembe hogy {context}/ {rest-application}/ rész minden üzleti műveletek es[eté](#page-1-0)n [a](#page-3-0)[zo](#page-1-0)[no](#page-2-0)[s](#page-3-0) [leg](#page-0-0)[ye](#page-102-0)[n.](#page-0-0)  $QQQ$ 

Bedők Dávid (UNI-OBUDA) [School \(rest-services-design.tex\)](#page-0-0) 2018-01-17 v1.3 3 / 103

### <span id="page-3-0"></span>Java API for RESTful WebServices JAX-RS

- $\triangleright$  Java FF 6 része v1.1 óta
- $\triangleright$  JSR 311: JAX-RS
	- <https://www.jcp.org/en/jsr/detail?id=311>
	- javax.ws.rs :jsr311-api :1.1
- $\triangleright$  JSR 339: JAX-RS 2.0
	- javax.ws.rs :javax.ws.rs-api :2.0.1
	- <https://www.jcp.org/en/jsr/detail?id=339>
		- $\frac{1}{2}$  2.2 "This specification is targeted for Java SE 6.0 or higher and Java EE 6 or higher platforms."
		- 2.3 "Additionally, Java EE 6 products will be allowed to implement JAX-RS 2.0 instead of JAX-RS 1.1."
	- A javax :javaee-api :6.0 már tartalmazza (azonban elvben 1.1-et támogat a Java EE 6)
- $\triangleright$  Representational State Transfer (REST) architektúra
- . Néhány implementáció:
	- Oracle Jersey (RI, Reference Implementation)
	- JBoss RESTeasy
		- $\degree$  org.jboss.resteasy:resteasy-jaxrs:2.3.10.Final (latest 2.x)
		- org.jboss.resteasy:resteasy-jaxb-provider :2.3.10.Final
	- Apache CXF

 $\triangleright$  "Párja" a Java API for XML Web Services (JAX-WS), mely a SOAP WebService-ek kezelésére szolgál, később lesz róla szó. A JAX-RS rövidítés eredete a korábban sokkal népszerűbb SOAP [WS-](#page-2-0)[ek](#page-4-0) [r](#page-2-0)[övi](#page-3-0)[d](#page-4-0)[íté](#page-0-0)[séb](#page-102-0)[ől](#page-0-0) [er](#page-102-0)[ed.](#page-0-0)  $R = 998$ 

Bedők Dávid (UNI-OBUDA) [School \(jax-rs.tex\)](#page-0-0) 2018-01-17 v1.3 4 / 103

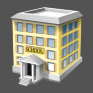

<span id="page-4-0"></span>Feladat: hozzunk létre egy Enterprise Java alkalmazást, mely hallgatók érdemjegyeit adott tantárgy vonatkozásában tárolja és kezeli.

- $\triangleright$  A diákokat *neptun kódjuk* egyedien azonosítja, e mellett tároljuk el nevüket és *intézmény*üket (pl.: BANKI, KANDO, NEUMANN).
- ⊳ A **tantárgy**aknak legyen egy *egyedi nevük*, **oktató**juk (*név* és *neptun* kód) illetve leírásuk.
- ⊳ Minden **érdemjegy**hez tároljunk el egy *megjegyzést* és egy pontos *idő*bélyeget is.

 $\Box$ 

同

 $PQQ$ 

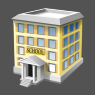

- . A megvalósítás során PostgreSQL RDBMS adatmodellre épített JPAn keresztül megszólított ORM réteg kerül építésre. Immáron a fizikai táblák közötti kapcsolat az entitások közötti kapcsolatokban is meg fog mutatkozni.
- $\triangleright$  Speciális lekérdezések mellett az *új rekord rögzítésének* és törlésének mikéntjét is alaposabban megvizsgáljuk.
- **▷ A RESTful service** megvalósítása kapcsán megismerkedünk a JAX-RS alapjaival, mind szerver- és kliens oldalon.
- $\triangleright$  A feladat végén **egység teszteket** fogunk készíteni az EJB service rétegben (TestNG, Mockito).
- ⊳ Végül a **Remote debug** lehetőségeire is kitekintünk.

 $PQQ$ 

同

### **School** REST API

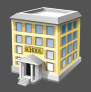

A megvalósított tárolási réteg fölé az alábbi RESTful service réteget építsük fel:

- . GET <http://localhost:8080/school/api/student/WI53085>
	- A WI53085 neptun kóddal rendelkező hallgató adatait adja vissza.
- . GET <http://localhost:8080/school/api/student/list>
	- Az összes hallgató adatait adja vissza.
- . POST <http://localhost:8080/school/api/mark/stat>
	- Payload: Sybase PowerBuilder
	- Egy adott tantárgy vonatkozásában visszaad egy intézményre és évekre bontott átlag-eredmény statisztikát.
- . PUT <http://localhost:8080/school/api/mark/add>
	- Payload: {"subject" : "Sybase PowerBuilder","neptun" : "WI53085","grade" : "WEAK","note" : "Lorem ipsum"}
	- Adott érdemjegyet rögzít a rendszerben.
- . DELETE <http://localhost:8080/school/api/student/WI53085>
	- A WI53085 neptun kóddal rendelkező hallgatót törli a rendszerből, ha nincsenek rögzített érdemjegyei.

 $QQQ$ 

 $(\overline{m} \rightarrow +\overline{z} \rightarrow +$ 

 $\Box$ 

### Project stuktúra Alprojektek, modulok

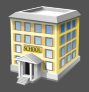

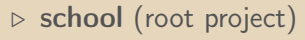

- sch-webservice (EAR web module)
	- A RESTful webservice-ek project-je (pre
- sch-weblayer (EAR web module)
	- StudentPingServlet
	- Kizárólag ezt az egy teszt servletet tartalmazó webproject (presentation-tier).
- sch-ejbservice (EAR ejb module)
	- Üzleti metódusok (service-tier)
- sch-persistence (EAR ejb module)
	- ORM réteg, JPA (data-tier)
- sch-restclient (standalone)
	- Type-safe Java REST kliens alkalmazás

Most nincs követelmény Remote EJB hívásokra, így az sch-ejbservice egyben marad. Az sch-webservice és az sch-weblayer is Local EJB hívásokkal éri el az sch-ejbservice réteget.  $QQQ$ 

Bedők Dávid (UNI-OBUDA) [School \(subprojects.tex\)](#page-0-0) 2018-01-17 v1.3 8 / 103

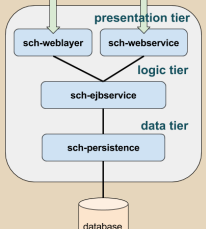

Maven esetén egy sch-ear project is megjelenik.

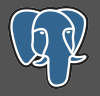

#### $\bullet$ [gradle|maven]\jboss\school\database

Táblák:

- $\triangleright$  institute
- $\triangleright$  student (FK: student\_institute\_id)
- $\triangleright$  teacher
- $\triangleright$  subject (FK: subject\_teacher\_id)

> mark (FK: mark\_student\_id, mark\_subject\_id)

Kapcsolatok:

- $> 1-N$ : institute-student
- $\triangleright$  1-N: teacher-subject
- . N-M: student-subject

 $PQQ$ 

同

#### Persistence réteg School project

#### Entity-k:

- $\triangleright$  **Mark** (tábla: mark)
- $\triangleright$  Student (tábla: student)
- ⊳ Subject (tábla: subject)
- $\triangleright$  Teacher (tábla: teacher)

Felsorolás típus:

. Institute (tábla: institute)

EJB Service-ek:

- . MarkService
- . StudentService
- . SubjectService

向

 $OQ$ 

### Subject-Teacher reláció

1 tantárgynak pontosan 1 oktatója van

```
1 package hu. qwaevisz. school. persistence. entity;
2 \lceil..]
3 @Entity
4 \times 4 CTable (name = "subject")
5 public class Subject implements Serializable {
6 \mid \quad [..]
7 @ManyToOne ( fetch = FetchType . EAGER , optional = false )
8 @JoinColumn (name = "subject_teacher_id", referencedColumnName =
          "teacher_id", nullable = false)
9 private Teacher teacher:
10 \left[.
11}
  \left( \frac{a}{2} \right) \left( \frac{a}{2} \right) \left( \frac{a}{2} \right) \left( \frac{a}{2} \right) \left( \frac{a}{2} \right)A @JoinColumn annotáció a fizikai adatbázissal
                                    való kapcsolatot írja le, a benne szereplő értékek
                                    a fizikai táblára vonatkoznak.
```

```
Subject.java
```
#### **FetchType**

- $\triangleright$  **EAGER**: az entitás lekérésekor automatikusan kapcsolja a teacher táblát (akkor is ha erre nincs direkt kérés), ezáltal elérhetőek lesznek a kapcsolt adatok (pl. tanár neptun kódja) (@ManyToOne és @OneToOne esetén alapértelmezett)
- $\triangleright$  LAZY: nem csatolja automatikusan, csak ha erre kéri a lekérdezés vagy attached állapotban hivatkoznak a kapcsolatra (hatékonyabb, de körültekintést igényel) (@OneToMany és @ManyToMany esetén alapértelmezett)

### Student-Mark reláció

1 diáknak számos jegye lehet

```
1 package hu. qwaevisz. school. persistence. entity;
2 \lceil. \lceil3 @Entity
4 \times 4 @Table (name = "student")
  5 public class Student implements Serializable {
6 [..]
7 © OneToMany (fetch = FetchType.LAZY, cascade = CascadeType.ALL,
        mappedBy = "student")8 private final Set<Mark> marks;
9 \left[ . . . . . \right]10}
 ✂ ✁
                             A @OneToMany és a @ManyToOne annotációk az ORM
                             modellre vonatkozik, a hivatkozott mezők field-ek ne-
                             vei (pl. student és nem mark_student_id).
```
#### Student.java

Az egyik legfontosabb (és legnehezebb) dolog megfelelően beállítani az EAGER és LAZY kapcsolatokat. Ha ellentétes igények merülnek fel, akkor sincs feltétlenül probléma: ugyanarra a táblára akármennyi entitást készíthetünk, egyikben a kapcsolat lehet EAGER, a másikban LAZY, de ilyen esetben a LAZY lesz az általánosabb megoldás. A @OneToMany használata egyáltalán nem kötelező. Csak akkor vegyük fel, ha az adott irányban az adatra szükségünk van üzletileg. Lehet használni List<>-et és nem generikus Set/List interface-t is. Utóbbi esetben szükség lesz egy targetEntity=Mark.class attribútumra is a @OneToMany-n belül. Halmaz használata általánossabb, sokoldalúbb mint a rendezett listáké.

 $OQ$ 

# Subject-Mark reláció

1 tantárgyhoz számos jegy tartozhat

```
\boxed{r} , and the contract of the contract of the contract of the contract of the contract of the contract of the contract of the contract of the contract of the contract of the contract of the contract of the contract of
 1 [..]
   2 public class Subject implements Serializable {
 3 \left[ ..1 \right]4 © OneToMany (fetch = FetchType.LAZY, cascade = CascadeType.ALL,
           mappedBy = "subject")5 private final Set<Mark> marks;
 6 \mid \cdot \cdot \cdot \cdot \cdot7 public Subject () {
 8 this marks = new HashSet <>
 \overline{9}10 \left[ .1 \right]11}
  ✂ ✁
                                               Üzleti igény kérdése, de valószínűleg kevésbé
                                               hasznos egy tantárgyhoz tartozó jegyeket egy-
                                               ben lekérdezni, így ezen kapcsolat elhagyható.
                                               Gyakoribb lehet egy adott diák jegyeinek listá-
                                               zása (pl. féléves összegzésnél). A collection-öket
                                               érdemes inicializálni.
```
Subject.java

#### CascadeType

A cascade értéke egy CascadeType enum value halmaz (ALL esetén nem kell felsorolni), mely meghatározza hogy milyen entity manager művelet során szükséges a kapcsolatot figyelembe venni, pl.: cascade={PERSIST, MERGE, REMOVE, REFRESH, DETACH}. Alapértelmezésben üres lista.

 $\left(\sqrt{m}+1\right)\times\left(\frac{m}{2}\right)$ 

 $\Box$ 

 $R$ 

### Mark relációi

Student-Subject N-M kapcsolótábla

```
1 package hu. qwaevisz. school. persistence. entity;
2 \lceil. \lceil3 @Entity
4 \mid \text{qTable (name = "mark")}5 public class Mark implements Serializable {
6 \begin{bmatrix} 1 & 1 \end{bmatrix}7 @ManyToOne ( fetch = FetchType . EAGER , optional = false )
8 @JoinColumn ( name = " mark_student_id ", referencedColumnName =
         "student_id", nullable = false)
9 private Student student;
10
11 @ManyToOne ( fetch = FetchType . EAGER , optional = false )
12 @JoinColumn (name = "mark_subject_id", referencedColumnName =
         "subject_id", nullable = false)
13 private Subject subject;
14 \begin{bmatrix} 1 \end{bmatrix}15 CTemporal (TemporalType.TIMESTAMP)
16 @Column (name = "mark_date", nullable = false)
17 private Date date;
18 \begin{bmatrix} 1 \\ 1 \end{bmatrix}19}
  ✂ ✁
   Mark.java
Bedők Dávid (UNI-OBUDA) School (mark-relations.tex) 2018-01-17 v1.3 14 / 103
                                     A Date tárolhat időt, dátumot és mindkettőt
                                     egyszerre is. Ezt vezérli a @Temporal annotáció.
```
A cascade értelmet szinte kizárólag a szülő-gyerek asszociáció során nyer (a szülő entitás állapot változása kihat a gyermek entitásokra). Ellenkező irányban kevésbé hasznos, és sokszor utal code smell-re (gyanús hogy nem szándékosan szerepel a kódban, hanem figyelmetlenségből).

#### CascadeType.PERSIST

Új szülő elem létrehozásakor (beszúrásakor) elegendő csupán a szülőt perisztálni, a benne található gyermek entitások is perzisztálódni fognak.

#### CascadeType.DELETE

A szülő elem törlése előtt automatikusan a gyermek elemek is törlődni fognak (elegendő a szülőt törölni).

 $OQ$ 

 $\mathcal{A}(\mathcal{A})$  and  $\mathcal{A}(\mathcal{B})$  and  $\mathcal{A}(\mathcal{B})$  and  $\mathcal{A}(\mathcal{B})$  and

 $\Box$ 

### Asszociációk összefoglalása

#### $\triangleright$  @OneToOne

- Task  $(task_id) \rightarrow$  TaskDetail  $(taskdetail\_task_id)$
- minden Task-nak pontosan egy TaskDetail-je van
- $\bullet$  a cascade = CascadeType. ALL beállítást egyedül a *Task* entitás esetén alkalmazzuk
- hasznos lehet az orphanRemoval = true opció is (hamis esetén a Task id törlésekor/eltűnésekor (pl.: batch update) a TaskDetail FK mezője null lesz)

#### . @OneToMany és @ManyToOne

- Task  $(task_id) \rightarrow SubTask(subtask\_task_id)$
- egy Task-nak számos SubTask-ja lehet
- Task-ban használjuk a @OneToMany, míg a SubTask-ban a @ManyToOne annotációt

#### $\triangleright$  @ManyToMany

- Bank  $(bank_id) \rightarrow Account (account\_bank_id, account_client_id) \leftarrow$ Client (client\_id)
- Egy Bank-nak számos Client-je lehet, de egy Client-nek is lehet több Bank-ban számlája (azonban a példában az Account-nak nem lehetnek további adatai (pl. számlaszám...))
- CascadeType. ALL helyett elégséges PERSIST + MERGE kombinációt használni
- ebben az esetben az Account nem lesz entitás, a @JoinTable annotációban fog megjelenni

 $\equiv$   $\Omega$ 

 $\begin{array}{c} \left\langle \left\langle \mathbf{B}\right\rangle \right\rangle \rightarrow\left\langle \mathbf{B}\right\rangle \rightarrow\left\langle \mathbf{B}\right\rangle \rightarrow\left\langle \mathbf{B}\right\rangle \rightarrow\left\langle \mathbf{B}\right\rangle \rightarrow\left\langle \mathbf{B}\right\rangle \rightarrow\left\langle \mathbf{B}\right\rangle \rightarrow\left\langle \mathbf{B}\right\rangle \rightarrow\left\langle \mathbf{B}\right\rangle \rightarrow\left\langle \mathbf{B}\right\rangle \rightarrow\left\langle \mathbf{B}\right\rangle \rightarrow\left\langle \mathbf{B}\right\rangle \rightarrow\left\langle \mathbf{B}\right\rangle \rightarrow\left\langle \mathbf{B}\$ 

 $\Box$ 

<span id="page-16-0"></span>Ne kössünk be, ne használjunk egzotikus asszociációkat

A gyakorlatban a many-to-many asszociáció nagyon ritka. Legtöbb esetben szükségünk van a kapcsolathoz kiegészítő adatokra. Minden ilyen esetben sokkal szerencsésebb két one-to-many asszociációval közre fogni egy osztályt.

Valójában (adatbázis szinten) minden asszociáció one-to-many vagy manyto-one. Minden más asszociáció használatát csak óvatosan alkalmazzuk.

Forrás: <http://docs.jboss.org/hibernate/orm/4.3/manual/en-US/html/ch26.html>

Bedők Dávid (UNI-OBUDA) [School \(best-practice.tex\)](#page-0-0) 2018-01-17 v1.3 17 / 103

### REST webszolgáltatások web alkalmazása

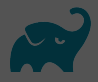

sch-webservice subproject

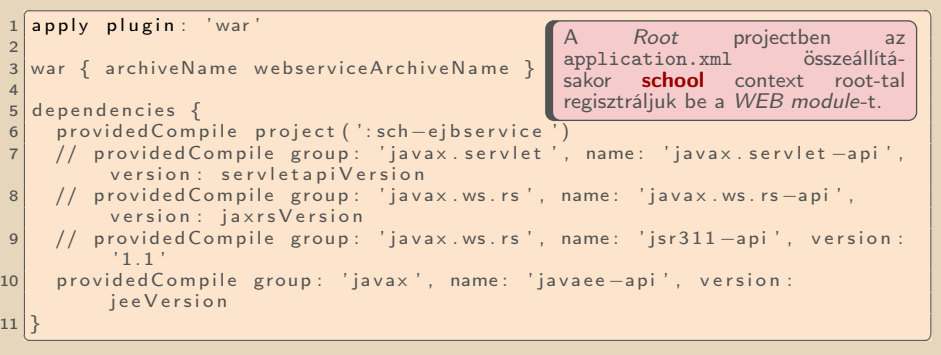

build.gradle

Root project változói:

```
\triangleright webserviceArchiveName = 'sch-webservice.war'
```

```
\triangleright jaxrsVersion = '2.0.1'
```
Több lehetőségünk is van a függőség beállítására, a legegyszerűbb a Java EE 6.0 API-t használni. Ha a JSR311 API-t használjuk, akkor a SchoolRestApplication osztályban a getClasses() metódust felül kell írni az ősből (return null[;](#page-16-0)).

```
1 package hu . qwaevisz . school . webservice . main ;
2
  import javax. ws. rs. ApplicationPath;
  import javax. ws. rs. core. Application;
5
6 @ApplicationPath ("/api ")
  public class SchoolRestApplication extends Application {
8
9 // @Override
10 // public Set <Class <? > > getClasses () {
11 // return null;
12 // }
13}
  ✂ ✁
                                          Az @ApplicationPath annotáció segít-
                                          ségével tudjuk a REST alkalmazás URI-
                                          ját beállítani api-ra.
                               A getC1asses() metódus felülírására csak a JSR311<br>API függőség használata során van szükség.
```
SchoolRestApplication.java

Bedők Dávid (UNI-OBUDA) [School \(restapplication.tex\)](#page-0-0) 2018-01-17 v1.3 19 / 103

 $\Box$ 

向

 $OQ$ 

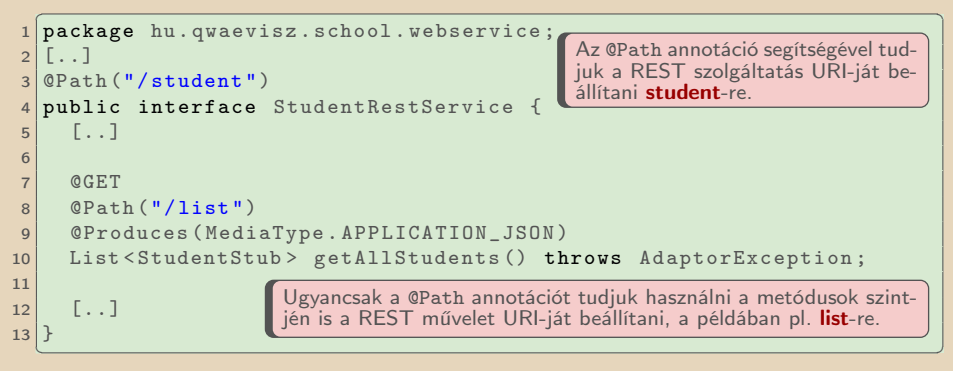

#### StudentRestService.java

Ha összeolvassuk a beállított URI részeket, akkor megkapjuk a következőt: <http://localhost:8080/school/api/student/list>

Bedők Dávid (UNI-OBUDA) [School \(studentrestservice.tex\)](#page-0-0) 2018-01-17 v1.3 20 / 103

同

 $PQQ$ 

Az HTTP Method-ok fontos szerepet játszanak a REST szolgáltatások viselkedésében. Gyakori az azonos URI-ra kiküldött kérések HTTP Method alapján való megkülönböztetése a CRUD műveletek megvalósítása érdekében.

- $\triangleright$  @POST  $\rightarrow$  Create
- $\triangleright$  @GET  $\rightarrow$  Read
- $\triangleright$  @PUT  $\rightarrow$  Update
- $ØDELETE \rightarrow Delete$
- $\triangleright$  @HEAD
- $\triangleright$  @OPTIONS

 $\Box$ 

向

 $PQQ$ 

### REST műveletek paramétereinek átadása

- . (nincs annotációval jelölve)
	- A HTTP Request payload/body elemében kell küldeni az adatot.
- . @QueryParam("ipsum")
	- </lorem?ipsum=42&dolor=sit>
- . @PathParam("ipsum")
	- </lorem/42/xyz>
	- Ez esetben a @Path("/lorem/ipsum/xyz") annotációt kell alkalmazni.
- . @HeaderParam("ipsum")
	- HTTP Request Header kulcsai között kell lennie egy ipsum nevűnek.
	- Speciális esete amikor a Content-Type-ot verzéreljük a @Consumes annotáción keresztül (a payload-ban megadott adat a megadott MIME type-nak megfelelő)
	- Speciális esete amikor az Accept-et vezéreljük a @Produces annotáción keresztül (a HTTP Response-ban küldött adat a megadott MIME type szerint elvárt)
- . @CookieParam("ipsum")
	- HTTP Request Cookie (süti) (browser esetén kényelmes megoldás, de a REST szolgáltatások hívása messze nem korlátozódik böngőszőre, így nem ajánlott sütiket alkalmazni RESTful szolgáltatások esetén)
- . @FormParam("ipsum")
	- Tipikusan POST-al küldött application/x-www-form-urlencoded MIME type-pal rendelkező kérés esetén hasznos.
	- Erősen kötődik ez esetben a RESTful szolgáltatás egy weboldalhoz. Ha ez kerülendő, ne alkalmazzuk.
- . @MatrixParam("ipsum")
	- </lorem;ipsum=42;dolor=sit>
	- Hasonlít a @QueryParam esetére, azonban a célja más. Ha egy kulcs-érték nem az egész URI-ra, csak annak pl. egy query param-jára vonatkozik,akkor szokták alkalmazni (paraméter finomhangolás)  $PQQ$ 向

Bedők Dávid (UNI-OBUDA) [School \(rest-parameters.tex\)](#page-0-0) 2018-01-17 v1.3 22 / 103

### Query és Path param lehetőségei

Számos automatizmus segíti fejlesztés közben a paraméterek type-safe feldolgozását.

- . Értelemszerűen használható String típus (hiszen így érkezik)
- ⊳ Minden primitív típus használható, kivéve a **char** (összekeverhető a String-gel)
- $\triangleright$  Minden primitív wrapper osztály használható, kivéve a  ${\sf Character}$
- $\triangleright$  Minden típus, melynek van egyetlen String paramétert fogadó constructor-a
- . Minden típus, melynek van egy valueOf(String) osztályszintű (static) metódusa (ennek a szabálynak felel meg minden enum)
- . List<T>, Set<T> vagy SortedSet<T>, ahol T megfelel valamelyik korábban említett feltételnek

#### Alapértelmezett értékek

A paraméterek átadása nem kötelező (de a hívásoknak egyértelműnek kell lenniük). Ha nem rendelkezik egy paraméter értékkel, akkor primitív esetén default lesz (zéró literál), collection esetén üres List/Set vagy SortedSet, minden más esetben pedig null. Használható egy @DefaultValue annotáció is, melyben felülírható az alapértelmezett érték.

 $OQ$ 

#### Űrlap feldolgozása Minta kód

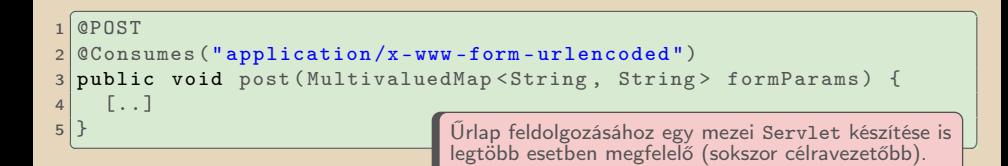

司

 $\Box$ 

 $\equiv$ 

E

 $OQ$ 

### URL szabad feldolgozása

@Context annotáció

Teljesen szabad feldolgozása a kapott URL-nek:

```
CONSTRUCT
\begin{array}{c} 1 \\ 2 \end{array} eget
2 public String get ( @Context UriInfo ui) {<br>3 MultivaluedMan < String String > queryPa
3 MultivaluedMap < String, String > queryParams = ui.getQueryParameters ();<br>4 MultivaluedMap < String, String > pathParams = ui.getPathParameters ();
     4 MultivaluedMap < String , String > pathParams = ui . getPathParameters () ;
5 }
```
✂ ✁ Az HTTP Header szabad feldolgozása:

```
OCET
  0 GET2 public String get ( @Context HttpHeaders hh ) {<br>3 MultivaluedMan < String String > headerParam
3 MultivaluedMap < String, String > headerParams = hh.getRequestHeaders ();<br>4 Map < String, Cookie > pathParams = hh.getCookies ();
    Map<String, Cookie> pathParams = hh. getCookies ():
\overline{5}
```
✂ ✁ Hasonlóan használható a HttpServletRequest és HttpServletContext is, illetve mindezeket a REST szolgáltatást implementáló osztályba is be lehet inject-álni (nem szükséges az interface-ben szerepeltetni):

```
✄ 
1 public class Sample {
\frac{2}{3}3 @Context<br>4 private
  private HttpHeaders headers:
5
6 @Context<br>7 private
7 private HttpServletRequest servletRequest;<br>8 [..]
  6.19 | 3✂ ✁
```
A REST method visszatérési értéke az HTTP Response payload-ja lesz a beállított MIME type-nak megfelelően. Response visszatérési érték használata során ennél sokkal szabad lehetőségeink is lesznek (bár az interface kevésbé lesz type-safe).

```
1 import javax . ws . rs . core . MediaType ;
2 import javax.ws.rs.core.Response;
  import javax.ws.rs.core. Response. Status;
4 \lceil..]
5 Response . ok () . build () ; // 200 OK
6 Response . noContent () . build () ; // 204 No Content
7 Response . status ( Status . NOT_FOUND ). entity ([..])
8 . type (MediaType.APPLICATION_JSON).build ();
 \frac{1}{21} \frac{1}{21} \frac{1}{21} \frac{1}{21} \frac{1}{21} \frac{1}{21} \frac{1}{21} \frac{1}{21} \frac{1}{21} \frac{1}{21} \frac{1}{21} \frac{1}{21} \frac{1}{21} \frac{1}{21} \frac{1}{21} \frac{1}{21} \frac{1}{21} \frac{1}{21} \frac{1}{21} \frac{1}{21}
```
 $\Box$ 

向

 $PQQ$ 

# Hallgató adatainak lekérdezése

GET <http://localhost:8080/school/api/student/{neptun}>

Bedők Dávid (UNI-OBUDA) [School \(subtitle-get-student.tex\)](#page-0-0) 2018-01-17 v1.3 27 / 103

 $\leftarrow$ 

 $2990$ 

### Stub vs. Entity

A Stub-ok és Entity-k eleddig nagyrészt megegyeztek, azonban ez nem szükségszerűen van így. A customer igények (vagyis a stub-ok) tartalmazhatnak olyan elemeket, melyek pl.:

- . Redundánsak, értelemszerűen az entity-k szintjén nem tároljuk (az adatbázis redundancia mentes).
- $\triangleright$  Ami az entity-k szintjén A típusú adat, az a stub-okban B típusú (gyakori lehet a típus részletek elfedése és pl. csupán String adattípus alkalmazása a stub-ok szintjén (mivel a kliens oldalon úgyis szövegként fog utazni/megjelenni az adat), azonban vegyük figyelembe hogy ezzel type-safe viselkedést veszíthetünk.
- $\triangleright$  A stub-ok szintjén nyelvesített konstansok jelennek meg, vagy egy üzleti logika nyelvi konstansokra alakítja az entity-kben tárolt értékeket (a nyelvi beállítás jöhet a klienstől is, így a visszaküldött adat nyelve kizárólag a klienstől függ, ezzel az adatbázis szintjén nem foglalkozunk).
- $\triangleright$  A stub-okban olyan mezők is megjelennek, melyek függetlenek a szóban forgó entity-től (mert pl. egy másik rendszer biztosítja, melyet pl. a facade réteg külön kérdez le). Az, hogy az ügyfél által kért adat két helyről érkezik, a kliens oldal előtt nem látható.

向

 $PQQ$ 

GET http ://localhost:8080/school/api/student/WI53085

A lekérdezésben a Student entitás mélységi bejárásnak eredménye látható.

```
\left( \frac{1}{2} \right)\begin{array}{c} 1 \\ 2 \end{array}\begin{array}{c|c} 2 & \text{ "name" : "Juanita A. Jenkins",} \\ 3 & \text{ "neptun" : "WIS3085".} \end{array}3 " neptun": "WI53085",<br>4 " institute": " BANKI"
 4 "institute": "BANKI",<br>5 "marks": [
 \begin{bmatrix} 5 \\ 6 \end{bmatrix} "marks" [
 6 {
 7 | "subject" {<br>8 | "name":
 8 mame": "Sybase PowerBuilder",<br>9 magnetic fitters in the scher " of
\begin{array}{c|c} 9 & \text{``teacher''}: & 1 \\ \hline \end{array}" name": "Richard B. Cambra",
11 \begin{bmatrix} 11 \\ 12 \end{bmatrix} "neptun": "UT84113"
\begin{array}{c} \hline 12 & \hline \end{array},
13 <sup>"</sup> description": "Donec rhoncus lacus quis est cursus aliquet."<br>14
\begin{array}{ccc} 14 & & \end{array},
15 | "grade": "WEAK",<br>16 | "note" "Lorem i
16 \begin{array}{ccc} \n 16 & \text{mote} : "Lorem 1psum", \\
 \n  17 & \text{mata} : 1477902214713\n \end{array}" date": 1477902214713.
\begin{array}{c|c}\n 18 & \text{ "gradeValue": 2}\n \hline\n 19 & \text{ } \n \end{array}\begin{bmatrix} 19 \\ 20 \end{bmatrix} },
                \mathbb{R}21
22 "numberOfMarks": 3
23✂ ✁
                                                        A numberOfMarks és a gradeValue számított értékek.
```
 $\Box$ 

向

 $OQ$ 

### RESTful Endpoint (sch-webservice project)

```
✄ 
1 @Path ("/ student ")
2 public interface StudentRestService {
3
4 \times 0 GET5 @Path ("/{ neptun }")
6 @Produces ( MediaType . APPLICATION_JSON )
7 StudentStub getStudent (@PathParam ("neptun") String neptun)
      throws AdaptorException ;
8
9 6.110 |}
 ✂ ✁
```
#### StudentRestService.java

 $\Box$ 

**TELL** Bedők Dávid (UNI-OBUDA) [School \(get-student-rest.tex\)](#page-0-0) 2018-01-17 v1.3 30 / 103

 $\langle \bigcap \mathbb{R} \rangle$   $\langle \bigcap \mathbb{R} \rangle$ 

 $\equiv$ 

 $R$ 

## Diák adatainak lekérdezése

#### Top-Down megközelítés

#### $\triangleright$  sch-webservice

- StudentRestService
- StudentRestServiceBean SLSB
	- Ahhoz hogy az osztályba lehessen EJB-t inject-álni, az EJB context által látottnak kell lennie. Ennek egyik módja hogy SLSB-t készítünk belőle (lehet ezen kívül még CDI-t is használni).

#### $\triangleright$  sch-ejbservice

- StudentFacade Local interface
	- StudentStub getStudent(String neptun) throws AdaptorException ;
- StudentRestServiceBean SLSB

#### $\triangleright$  sch-persistence

- StudentService Local interface
	- ° Student read(String neptun) throws6 WHERE st.neptun=:neptun → PersistenceServiceException: PersistenceServiceException ;
- StudentServiceImpl SLSB
- Student entity

#### $\triangleright$  sch-ejbservice

- StudentConverter Local interface
- StudentConverterImpl SLSB
	- Számított mezők accessor metódusainak elkészítése

#### $\sqrt{\frac{\text{SETECT. c}}{\text{SET ECT. c}}$  $\frac{1}{2}$  SELECT st **2** FROM Student st<br>3 LEFT JOIN FET  $\begin{array}{c|c}\n3 & \text{LEFT JOIN} & \text{FETCH} & \text{st} \cdot \text{marks} \\
4 & \text{IFFT IOIN} & \text{FFTCH} & \text{m} \cdot \text{white} \\
\end{array}$ LEFT JOIN FETCH m. subject su LEFT JOIN FETCH su. teacher

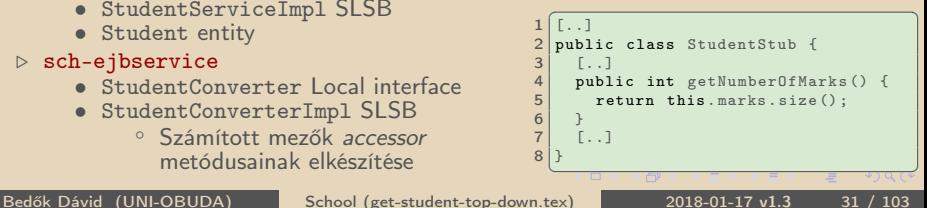

#### ✄ 1 @GET  $@Path ("/{neptun}")$ 3 @Produces (MediaType . APPLICATION JSON) 4 StudentStub getStudent ( @PathParam (" neptun ") String neptun) throws AdaptorException;  $\overline{\phantom{a}}$   $\overline{\phantom{a}}$   $\overline{\$

### Generált natív lekérdezés

#### $\boxed{\text{SFI} \hspace{0.5mm} \text{ET}}$

```
\frac{1}{2}SELECT
 \begin{array}{|c|c|c|c|c|}\n2 & \text{student}\n\end{array} student_1_2_0_,<br>
3 marks1 mark id AS mark id1 0 1
 3 marks1_.mark_id AS mark_id1_0_1_,<br>4 subject2 .subject id AS subject 1
 4 subject2_.subject_id AS subject_1_3_2_,<br>5 teacher3_.teacher_id AS teacher_1_4_3_,
 5 teacher3_.teacher_id \overline{AS} teacher_1_4_3_,<br>6 student0 .student institute id \overline{AS} stude
 6 student0_.student_institute_id \overline{AS} student_2_2_0_,<br>7 student0 .student name \overline{AS} student 3 2 0 .
 7 student0_.student_name AS student_3_2_0_,<br>8 student0_.student_neptun AS student_4_2_0
 8 student0_.student_neptun AS student_4_2_0_,<br>9 marks1 mark date AS mark dat2 0 1
9 marks1_.mark_date \overline{AS} mark_dat2_0_1_,<br>10 marks1 .mark grade \overline{AS} mark gra3 0 1
10 marks1_.mark_grade AS mark_gra3_0_1_,<br>11 marks1 .mark note AS mark not4 0 1.
11 marks1_.mark_note AS mark_not4_0_1_,<br>12 marks1 .mark_student_id_AS_mark_stu5
12 marks1_.mark_student_id AS mark_stu5_0_1_,<br>13 marks1 mark_subiect_id AS mark_sub6_0_1
13 marks1_.mark_subject_id AS mark_sub6_0_1_,<br>14 marks1 .mark_student_id AS mark_stu5 2 0
14 marks1_.mark_student_id AS mark_stu5_2_0__,<br>15 marks1 .mark id AS mark id1 0 0 .
\frac{15}{16} marks1_.mark_id AS mark_id1_0_0__,<br>16 subject2 subject description AS s
16 subject2_.subject_description \overline{AS} subject_2_3_2_,<br>17 subject2 .subject name \overline{AS} subject 3 3 2.
17 subject2_.subject_name AS subject_3_3_2_,<br>18 subject2 .subject teacher id AS subject 4
18 subject2_.subject_teacher_id AS subject_4_3_2_,<br>19 teacher3 teacher_name_AS teacher 2.4.3
19 teacher3_.teacher_name AS teacher_2_4_3_,<br>20 teacher3 teacher_neptun_AS teacher_3_4_3
         teacher3_.teacher_neptun AS teacher_3_4_3_
21 FROM
22 student student0_<br>23 LEET OUTER JOIN
23 LEFT OUTER JOIN mark marks1 ON<br>24 student0 student id=marks1
                 student0_student_id=marks1_ . mark_student_id
25 LEFT OUTER JOIN subject subject2 ON<br>26 marks1 mark subject id=subject2
26 marks1_.mark_subject_id=subject2_.subject_id<br>27 IEET OUTER JOIN teacher teacher3 ON
             LEFT OUTER JOIN teacher teacher3 ON
28 subject2_ . subject_teacher_id = teacher3_ . teacher_id
29 WHERE
         student0 . student neptun=?
     <del>www.common.common.com/common.com/common.com/common.com/common.com/common.com/common.com/common.com/common.com/common.com/common.com/common.com/common.com/common.com/common.com/common.com/common.com/common.com/common.com/</del>
```
A JPQL lekérdezésben szereplő FETCH végett fogja lekérni (és kitölteni) a gyermek entitások adatait (SELECT blokk).

A JPQL lekérdezésben szereplő LEFT JOIN végett fogja bekötni a gyermek táblákat (FROM blokk). A LEFT-re azért van szükség, mert elképzelhető hogy egy diáknak nincsen jegye, és e nélkül a diák adatai sem jönnének vissza.

Bedők Dávid (UNI-OBUDA) [School \(get-student-sql.tex\)](#page-0-0) 2018-01-17 v1.3  $32/103$ 

# Összes hallgató adatainak lekérdezése

GET <http://localhost:8080/school/api/student/list>

Bedők Dávid (UNI-OBUDA) [School \(subtitle-get-all-students.tex\)](#page-0-0) 2018-01-17 v1.3 33 / 103

 $2990$ 

### RESTful Endpoint (sch-webservice project)

```
✄ 
1 @Path ("/ student ")
2 public interface StudentRestService {
3
4 @GET
5 @Path (''/list'')6 @Produces ( MediaType . APPLICATION_JSON )
7 List < StudentStub > getAllStudent () throws AdaptorException ;
8
9 5.110 }
 ✂ ✁
```
StudentRestService.java

Bedők Dávid (UNI-OBUDA) [School \(get-all-students-rest.tex\)](#page-0-0) 2018-01-17 v1.3 34 / 103

 $\Box$ 

 $OQ$ 

 $\equiv$ 

Az egész művelet egyszerűen elvégezhető azáltal, hogy a korábban elkészített - egy diák adatait szolgáltató - named query-ből kivesszük a neptun kód szűrési feltételt. Most azonban - **bemutott rossz példaként** - nézzük meg mi történik hogyha egy sokkal egyszerűbb JPQL lekérdezést készítünk:

```
\overline{C}1 SELECT s
2 FROM Student s
3 ORDER BY s. name
```
✂ ✁ Eredmény: org.hibernate.LazyInitializationException a StudentConverterImpl futása során. Az entitás amit lekértünk és visszaadtunk a *facade rétegnek* detached lett, az entity manager már nem tud műveleteket végezni rajta, nem tudja felügyelni. Amikor a converter service lekéri a Student getMarks() metódusát, a container "észleli" hogy itt ha egyszerűen null-t adnánk vissza, azzal hamis állapotot idéznénk elő (nem kértük le, így nem tudjuk hogy a diáknak vannak-e jegyei, vagy nincsenek). Mindez kizárólag LAZY fetchType mellett fordulhat elő.

 $QQQ$ 

 $\bigoplus$   $\rightarrow$   $\leftarrow$   $\bigoplus$ 

## Mi lehet a (kerülő) megoldás?

- $\triangleright$  Irjuk át a fetchType-ot **EAGER-re:** ez a legkényelmesebb megoldás, azonnal működik is a lekérdezés, azzal az "apró" problémával, hogy így az egy lekérdezés helyett immáron 10 lekérdezéssel állt elő ugyanezen adathalmaz (ráadásul mindez függ attól hogy mennyi különböző tantárgy/tanár van a rendszerben). A megoldás ráadásul borzasztóan pazarol és befolyásol más műveleteket (mivel az entitást módosítottuk).
- D Még attached állapotban hivatkozzunk a LAZY gyermek elemekre (jegyekre), ezáltal kérve az entity manager-től az adatok biztosítását. Ezzel a megoldással is 10 lekérdezéssel leszünk gazdagabbak, de legalább nem befolyásoljuk más műveletek teljesítményét.

```
\begin{pmatrix} 1 & 1 & 1 \end{pmatrix}1 [..]
 2 public class StudentServiceImpl implements StudentService {
 \begin{array}{c|c} 3 & \dots & 3 \\ 4 & \text{QDve} \end{array}4 @Override<br>5 public Li
 5 public List < Student > readAll () throws PersistenceServiceException {
       6.17 result = this.entityManager.createNamedQuery (Student.GET_ALL,
             Student.class).getResultList();
 8 for (final Student student : result) {
 9 student.getMarks().size();
\frac{10}{11}1.112 }
13 1.114 }
  <u></u><br>प्राप्त स्टाउन स्टब्स्टिक स्टब्स्टिक स्टब्स्टिक स्टब्स्टिक स्टब्स्टिक स्टब्स्टिक स्टब्स्टिक स्टब्स्टिक स्टब्स्ट
```
Avagy minden esetben a JOIN FETCH az ultimét megoldás?

Egy lista lekérésekor minden esetben felmerülhet az igény arra, hogy ne az összes adatot kérjük le egyszerre, csupán N darabot (pageSize), K offset-tel (page). Erre a natív lekérdezés oldalán pl. az LIMIT és az OFFSET kulcsszavak használhatóak (adatbázis függő lehet). A JPA-ban ezt a TypedQuery/Query példányon tudjuk kiváltani:

```
1[List < Student > result =
    this . entityManager . createNamedQuery ( Student . GET_ALL ,
    Student.class).setFirstResult ((page - 1) *
    pageSize ). setMaxResults ( pageSize ). getResultList () ;
\frac{10}{10} \frac{10}{10} \frac{10}{10} \frac{10}{10}
```
#### Figyelem !

Azonban ez nem minden esetben fogja a natív lekérdezésbe elhelyezni a LIMIT kulcsszót, mégis láthatóan működni fog a történet. Hogy lehet mindez? Ha egy entitás gyermek elemet is lekér, akkor az "első K sor" az nem a keresett fő entitás első K sora lesz, hanem pl. az első entitás és gyermekeinek néhány sora (RDBMS szinten ilyenkor a fő entitás sorai ismétlődnek). Ebből következik hogy a JPA - más megoldás nem lévén - lekéri az összes adatot adatbázisból, és Java oldalon választja ki az első K entitást. Ez a megoldás nagy tábla esetén komoly teljesítmény és erőforrás problémákhoz vezethet, ráadásul úgy, hogy a fejlesztő optimalizálási céllal vezette be a lapozást.

 $PQQ$ 

 $\Box$ 

## <span id="page-37-0"></span>RESTful Endpoint (sch-webservice project)

```
✄ 
1 @Path ("/ student ")
 2 public interface StudentRestService {
3
4 \times 0 GET5 @Path ("/ list /{ page }")
6 @Produces ( MediaType . APPLICATION_JSON )
7 Response getStudents ( @DefaultValue ("3") @QueryParam (" pagesize ")
      int pageSize, @PathParam ("page") int page) throws
      AdaptorException ;
8
9 [..]
10 \mid \}✂ ✁
```
#### StudentRestService.java

 $\Box$ 4 间  $PQQ$ 

### <span id="page-38-0"></span>Lapozás hatékony megvalósítása

GET http ://localhost:8080/school/api/student/list/2 ?pagesize=5

```
✄ 
1 public class StudentServiceImpl implements StudentService {
 \begin{array}{c|c} 2 & \dots & 1 \\ 3 & \text{QDve} \end{array}3 @Override<br>4 public Li
 4 public List<Student> read(int pageSize, int page) throws PersistenceServiceException {<br>if (LOGGER.isDebugEnabled()) {
 5 if (LOGGER.isDebugEnabled ()) {<br>6 LOGGER.debug("Get Students (
 6 LOGGER.debug ("Get Students (pageSize: " + pageSize + ", page: " + page + ")");<br>}
  7 }
 \begin{array}{c|c}\n8 & \text{List-Student} > \text{result} = \texttt{null}; \\
9 & \text{true} \end{array}\begin{array}{c|c} 9 & \text{try} & \text{if} \\ 10 & \text{ref} \end{array}result = this.entityManager.createNamedQuery (Student.GET_ALL,
                      Student . class ) . setFirstResult (( page - 1) * pageSize ). setMaxResults ( pageSize )
11 .getResultList();<br>12 .ist<Long> studentIds
             List <sub>Long</sub> > studentIds =result . stream () . map ( Student :: getId ) . collect ( Collectors . toList () );
13 result = this entityManager . createNamedQuery (Student . GET BY IDS ,
                      Student.class).setParameter ("ids", studentIds).getResultList();
14 } catch (final Exception e) {
15 throw new PersistenceServiceException ("Unknown error when fetching Students! " +
                      e. getLocalizedMessage () , e );
\frac{16}{17}return result;
18<br>19
        1.120 }
    (2) 2 FROM Student s 3 LEFT JOIN FEICH St. marks m<br>3 ORDER BY s. name 4 LEFT JOIN FETCH m. subject su
     School (paging-solution.tex) 2018-01-17 v1.3 \frac{39}{103}1 SELECT s
                 2 FROM Student s
                 3 ORDER BY s. name
                    \overline{\phantom{a}} \overline{\phantom{a}} \overline{\OBLECT of the contract of the contract of the contract of the contract of the contract of the contract of the contract of the contract of the contract of the contract of the contract of the contract of the contract of th
                                                             1 SELECT st
                                                             2 FROM Student st
                                                             3 LEFT JOIN FETCH st.marks m
                                                             5 LEFT JOIN FETCH su teacher
                                                             6 WHERE st . id IN : ids
                                                                <u></u>
```
#### <span id="page-39-0"></span>Generált lekérdezések

#### <u>SEIECT</u>  $\frac{1}{2}$  SELECT

```
\begin{array}{|l|l|} \hline 2 & \text{student\_1} & \text{AS student\_1\_2\_}, \\ \hline 3 & \text{student\_1} & \text{stat} & \text{AS study} \\ \hline \end{array}\frac{3}{4} student0_.student_institute_id AS student_2_2_,<br>4 student0 student name AS student 3.2
 4 student0_.student_name AS student_3_2_,<br>5 student0_student_neptun_AS_student_4_2
         student0 . student neptun AS student 4 2
 \frac{6}{7} FROM
 7 student student0_<br>8 ORDER BY
    ORDER BY
 9 student0 . student name
10 I TMTT ?
11 OFFSET ?
```

```
✄
```

```
\frac{1}{2} SELECT
 \begin{array}{|c|c|c|c|c|}\n2 & \text{student}_0 & \text{student}_1 & \text{AS student}_1 & \text{2}_0, \\
\hline\n3 & \text{market} & \text{mark} & \text{id} & \text{AS market} & \text{id} & 0 & 1\n\end{array}3 marks1_.mark_id AS mark_id1_0_1_,<br>4 subject2_.subject_id AS subject_1
 4 subject2_.subject_id \overline{AS} subject_1_3_2_,<br>5 [..]
 \begin{bmatrix} 5 & [.\ .] \ 6 & \text{sub} \end{bmatrix}6 subject2_.subject_teacher_id AS subject_4_3_2_,<br>7 teacher3_.teacher_name AS teacher_2_4_3_,
 7 teacher3_.teacher_name AS teacher_2_4_3_,<br>8 teacher3 .teacher neptun AS teacher 3 4 3
        teacher3 . teacher neptun AS teacher 3 4 3
\begin{array}{c|c}\n9 & \text{FROM} \\
\hline\n10 & \text{S}^+\n\end{array}student student0
11 LEFT OUTER JOIN mark marks1_<br>12 0N student0 .student id=ma
12 ON student0_.student_id=marks1_.mark_student_id<br>13 LEFT OUTER JOIN subject subject2
           LEFT OUTER JOIN subject subject2_
14 ON marks1_.mark_subject_id=subject2_.subject_id<br>15 LEET OUTER JOIN teacher teacher3
15 LEFT OUTER JOIN teacher teacher3<sup>1</sup>
              16 ON subject2_ . subject_teacher_id = teacher3_ . teacher_id
17 WHERE
18 student0_.student_id IN ( ?, ?, ?, ?)
    ✂ ✁
```
✂ ✁

# Átlag eredmény statisztika

POST <http://localhost:8080/school/api/mark/stat>

Bedők Dávid (UNI-OBUDA) [School \(subtitle-avg-grade-stat.tex\)](#page-0-0) 2018-01-17 v1.3 41 / 103

 $\leftarrow$ 

 $2990$ 

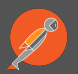

- $\triangleright$  <https://www.getpostman.com/>
- $\triangleright$  Verzió: 5.3.2
- $\triangleright$  Egyéni használatra ingyenes, csapat munkát támogató funkciók számára létezik egy Pro változat
- . Egy GET kérést az egyszerűbb esetekben bármely böngészővel egyszerűen tesztelhetünk, ám komplexebb esetekhez apró (X)HTML oldalakat kellene készítenünk, mely nagyon körülményes és nehezen karbantartható.
- . Automata tesztekhez valamilyen program nyelven fog készülni script/ forráskód, mely egy profi és programtechnikailag nem jelentős kihívás. Azonban ad-hoc teszteléshez, a fejlesztés támogatásához egy gyorsan üzemkész megoldás célravezetőbb. Ennek egy alternatívája a Postman.
- . Google account-tal képes szinkronizálni és a projekteket a "felhőben" tárolni

 $PQQ$ 

同

# Átlag eredmény statisztika

POST http ://localhost:8080/school/api/mark/stat

A szolgáltatás egy adott tantárgy (payload) vonatkozásában visszaad egy intézményre (group-by) és évekre (group-by) bontott átlag-eredmény statisztikát (average).

HTTP Request payload (text):

Subase PoucrBuilder 1 Sybase PowerBuilder

 $\frac{1}{\sqrt{1-\frac{1}{\sqrt{1-\frac{1$ HTTP Response (application/json):

```
✄ 
 \mathbf 1\frac{2}{3}\begin{array}{c|c} 3 & \text{  } & \text{  } & \text{  } \\ 4 & \text{  } & \text{  } & \text{  } \\ \end{array} "year": 2012,
 \begin{array}{c|c} 4 & \text{" year":} & 2012, \\ 5 & \text{"averageGrade} \end{array}\begin{bmatrix} 5 \\ 6 \end{bmatrix} " averageGrade": 4
  \begin{array}{c|cc} 6 & & \frac{1}{2}, \\ 7 & & \frac{1}{2} \end{array}\begin{array}{c|c} 8 & \text{``institute''}: \text{ "KANDO''}, \\ 9 & \text{``year''}: \text{ 2013}. \end{array}9 | Wear": 2013,<br>
10 | WaverageGrade
\begin{array}{c|c}\n 10 & \text{w} \\
 11 & \text{y}\n\end{array}.
           }, \frac{1}{4}\frac{12}{13}13 \frac{1}{14} "institute": "NEUMANN",
\begin{array}{c|c} 14 & \text{"year":} & 2014, \\ 15 & \text{"averageGrade} \end{array}" averageGrade": 3.5
16 }
17|1<u></u>
```
## <span id="page-43-0"></span>RESTful Endpoint (sch-webservice project)

```
✄ 
1 | \mathsf{QPath}(''/\mathsf{mark}")2 public interface MarkRestService {
3
4 @POST
5 @Path ("/ stat ")
6 @Produces (" application / json ")
7 List < MarkDetailStub > getMarkDetails ( String subject ) throws
     AdaptorException ;
8
9 6.110 |}
 ✂ ✁
```
#### MarkRestService.java

Bedők Dávid (UNI-OBUDA) [School \(avg-grade-stat-rest.tex\)](#page-0-0) 2018-01-17 v1.3 44 / 103

 $\equiv$   $\sim$ 

 $\equiv$ 

 $OQ$ 

 $\langle \overline{m} \rangle$   $\langle \overline{m} \rangle$ 

 $\Box$ 

# <span id="page-44-0"></span>Van itt valami probléma? !

- $\triangleright$  Évekre bontva szükséges a jegyeket csoportosítani, de ilyen adat ilyen formában - nincs meg az adatbázisban. Minden jegynél tároljuk a rögzítés időbélyegét, melyből pl. egy PostgreSQL függvénnyel ki tudjuk nyerni a szükséges adatot (DATE\_TRUNC('year', mark\_date) vagy EXTRACT('year' FROM mark\_date)), azonban JPA szinten itt felmerül sajnos néhány probléma:
	- Külünféle dátum függvények léteznek Hibernate-ben és Eclipselink-ben is, ezek egy része használható pl. HQL/EQL-ben, azonban ezeknek egyelőre szabványos formájuk nincsen, vagy azok támogatottsága még nem megfelelő (a most bemutatott példa nem konkrétan a dátum függvényekre vonatkozik, hanem bármilyen olyan speciális függvényre, melyet akár pl. mi hoztunk létre az adatbázisban, és szeretnénk használni ezt JPQL-ben).
	- Akár arra is van megoldás hogy adatbázis függvényeket regisztráljunk JPA szinten, de sokszor ez is implementáció függő (JPA 2.1 támogat olyan megoldást is, mely "felügyelet nélkül" képes meghívni adatbázis oldali függvényeket).
- $\triangleright$  Egy adott összetettségi ponton egy lekérdezést karbantartani JPQL-ben nehézkes lehet
	- Olyan nem létezik, hogy egy lekérdezést valaki JPQL-ben meg tud írni, de ANSI SQL-ben nem. Mindig (mindig !) először ANSI SQL-ben fogalmazzuk meg a lekérdezéseket, és ezt követően írjuk a JPQL-t (a megfogalmazás történhet fejben is, de e nélkül nem lehet optimális JPQL lekérdezéseket készíteni).
	- Az összetett lekérdezések önmagukban is értéket képviselő, algoritmikus részei a forráskódunknak (nyelvben a nyelv), mely megérdemli hogy karbantartható helyen tároljuk  $\rightarrow$  itt jönnek képbe az adatbázis oldali VIEW-k.

Nem minden esetben érdemes "erőltetni" a pusztán Java/ORM alapú megoldást. Merjük az egyszerűség jegyében szétdobni a felelősséget az OR[M é](#page-43-0)s [a](#page-45-0)[z](#page-43-0) [RD](#page-44-0)[B](#page-45-0)[M](#page-0-0)[S k](#page-102-0)[öz](#page-0-0)[ött.](#page-102-0)  $QQQ$ 

#### <span id="page-45-0"></span>Natív lekérdezés

```
\overline{\text{CPI ECT}}SELECT
2 markdetail.student institute id.
3 markdetail.mark_year,
4 AVG (markdetail.mark_grade)
5 FROM
 6 (
7 SELECT
8 mark_subject_id,
9 student institute id.
10 mark_grade,
11 DATE_PART ('year', mark_date) AS mark_year
12 FROM mark
13 INNER JOIN student ON ( mark_student_id = student_id )
14 WHERE ( 1 = 1 )
15 ) AS markdetail
16 WHERE ( 1 = 1 )
17 AND ( markdetail . mark_subject_id = 2 )
18 GROUP BY
19 markdetail . student_institute_id ,
20 markdetail . mark_year
21 ORDER BY
22 markdetail . student_institute_id ,
23 markdetail . mark_year
  <u></u><br>प्राप्ताः स्टब्स् । प्राप्ताः स्टब्स् । प्राप्ताः स्टब्स् । प्राप्ताः स्टब्स् । प्राप्ताः स्टब्स् । प्राप्ताः
                                               A tantárgyat az kliens név
                                               alapján fogja megadni, a
                                               példában a subject táb-
                                               la bekötése hiányzik a le-
                                               kérdezés jobb áttekinthe-
                                               tősége végett.
```
Követelmények:

- ⊳ group-by lekérdezést kell készíteni intézményre és évre nézve
- $\triangleright$  előzetesen sz**űrni** szükséges az adatokat  $\tt tantárgyra$  nézve
- Adatbázis VIEW létrehozása:
	- . A VIEW-ban előállítjuk azt a mezőt, melyhez adatbázis oldali függvényt szükséges használni (pl.: DATE\_PART).
	- . A VIEW-ban minden olyan mezőt szerepeltetni szükséges, melyre igazak az alábbiak:
		- melyre előzetesen szűrést kell végrehajtani (subject\_id)
		- mely alapján később csoportosítani szükséges az eredményeket (institute\_id és mark\_year (számított mező))
		- melyet később fel kell használni az aggregációs függvényben (mark\_grade)

### Figyelem !

Rendkívül ritka az, hogy egy adatbázis VIEW-ban group-by lekérdezés legyen, mivel így későbbiekben semmilyen előzetes szűrést nem lehetne végrehajtani rajta.

Bedők Dávid (UNI-OBUDA) [School \(avg-grade-stat-plan.tex\)](#page-0-0) 2018-01-17 v1.3 47 / 103

 $QQQ$ 

```
1 CREATE VIEW markdetail AS
2 SELECT
3 ROW_NUMBER () OVER () AS markdetail_id ,
4 mark_subject_id AS markdetail_subject_id,
5 student_institute_id AS markdetail_institute_id ,
6 mark_grade AS markdetail_grade ,
7 DATE_PART ('year', mark_date) AS markdetail_year
8 FROM mark
9 INNER JOIN student ON ( mark_student_id = student_id )
10 WHERE ( 1 = 1 );
 ✂ ✁
```
A VIEW-ból entitás lesz ORM szinten, és minden entitásnak kötelező eleme egy elsődleges kulcs. A ROW\_NUMBER() alkalmas erre (nem fogjuk frissíteni, törölni a view egyetlen sorát sem, ráadásul group-by lekérdezés az egyéni sorokat sem fogja visszaadni (így az ID-k értékei memóriában sem jelennek meg majd sehol).

 $\Box$ 

Bedők Dávid (UNI-OBUDA) [School \(markdetail-view.tex\)](#page-0-0) 2018-01-17 v1.3 48 / 103

#### VIEW tesztelése

Ezt a lekérdezést kell ORM szinten megvalósítani

```
\overline{C}SELECT
2 markdetail institute id.
3 markdetail_year,
4 AVG (markdetail_grade)
5 FROM
6 markdetail
7 INNER JOIN subject ON
8 (markdetail_subject_id = subject_id )
9 WHERE ( 1 = 1 )
10 AND ( subject_name = 'Sybase PowerBuilder' )
11 GROUP BY
12 markdetail_institute_id,
13 markdetail_year
14 ORDER BY
15 markdetail_institute_id ,
16 markdetail_year ;
 ✂ ✁
```
□ ▶ 지 아 지 그 지 그 지 그는 지 않아요.

## VIEW az ORM rétegben

 $\texttt{QTable}$  (name = "markdetail")

**@Entity** 

**vannak bekötve, mint máshol (ne alkossunk egye-**Minden mező pont ugyanúgy van kezelve, mint a többi entitásban. Mi se tegyünk különbséget az ORM rétegben a VIEW és a TABLE között. A subject és az institute mezők pont ugyanúgy di szabályokat csak azért, mert ezt a VIEW most pl. most egy lekérdezés végett készítettük).

同

 $QQQ$ 

```
public class MarkDetail implements
 \frac{4}{5}\begin{array}{c|c}\n5 & \text{C1d} \\
\hline\n6 & \text{C2}\n\end{array}6 \sigma Column (name = "markdetail_id", nullable = false)<br>7 private Long id;
       private Long id;
 8
9 \degree @ManyToOne (fetch = FetchType . EAGER, cascade = CascadeType . ALL, optional = false)
       10 @JoinColumn ( name = " markdetail_subject_id ", referencedColumnName = " subject_id ",
               nullable = false )
11 private Subject subject;
\begin{array}{c} 12 \\ 13 \end{array}13 @Enumerated (EnumType. ORDINAL)<br>14 @Column (name = "markdetail in
14 \degree Column (name = "markdetail_institute_id", nullable = false)
       private Institute institute:
16
\begin{array}{c|c} 17 & \text{CColum (name = "markedetail\_grade", nullable = false)} \\ \text{private Integer grade:} \end{array}private Integer grade:
\frac{19}{20}20 @Column (name = "markdetail_year")<br>21 private Integer vear:
       private Integer year;
22<br>23
       [. . ]24 }
```
✂ ✁ MarkDetail.java

Bedők Dávid (UNI-OBUDA) [School \(markdetail-entity.tex\)](#page-0-0) 2018-01-17 v1.3 50 / 103

#### JPQL és a generált natív lekérdezés

1 SELECT new hu.qwaevisz.school.persistence.result.MarkDetailResult( 2 md. institute, 3 md. vear. 4 AVG (md. grade) ) 5 FROM MarkDetail md  $WHERE$  md. subject. name=: subject 7 GROUP BY md. institute, md. vear 8 ORDER BY md. institute, md. year URDER BI ma. Institute, ma. year<br> $r = \frac{1}{2}$  re a célra létrehozott result-ba kérdezzük le A JPQL lekérdezés eredménye egy olyan halmaz, melynek minden eleme egy intézmény, egy évszám és egy valós átlag jegy érték. Ilyen entitás nem létezik az ORM rétegben, ezért ezen adatokat egy er-(MarkDetailResult).

```
\boxed{\texttt{SPIECT}}SELECT.
 \frac{2}{3} markdetail0_ . markdetail_institute_id AS col_0_0_,<br>markdetail0_markdetail_vear_AS col_1_0
        markdetail0_.markdetail_year AS col_1_0_,
 4 AVG ( markdetail0_ . markdetail_grade ) AS col_2_0_
 \begin{array}{c|c}\n5 & \text{FROM} \\
6 & \text{ma}\n\end{array}markdetail markdetail0 CROSS JOIN subject subject1
 \frac{7}{8} WHERE
 8 markdetail0_.markdetail_subject_id=subject1_.subject_id<br>aMD subject1 subject name=?
        AND subject1 . subject name =?
10 GROUP BY
11 markdetail0_.markdetail_institute_id ,<br>12 markdetail0 markdetail year
        markdetail0 . markdetail vear
13 ORDER BY
14 markdetail0_.markdetail_institute_id,<br>15 markdetail0 .markdetail vear
        markdetail0 . markdetail vear
    \overline{\phantom{a}} \overline{\phantom{a}} \overline{\
```
#### MarkDetailResult

```
1 package hu. qwaevisz. school. persistence. result;
2 [...]
3 public class MarkDetailResult {
4
5 private final Institute institute;
6
7 private final Integer year;
8
9 private final double averageGrade;
10
11 public MarkDetailResult ( Institute institute , Integer year ,
       double averageGrade) {
12 this . institute = institute;
13 this . year = year;
14 this . averageGrade = averageGrade;
15 }
16
17 [...]
18}
  ✂ ✁
                                       Az osztály nem entitás, egyszerű
                                       DTO. A konstruktor üzletileg fon-
                                       tos, nem szükséges default ctor-t
                                       készíteni (entitásnál kötelező).
```
#### MarkDetailResult.java

Bedők Dávid (UNI-OBUDA) [School \(markdetailresult.tex\)](#page-0-0) 2018-01-17 v1.3 52 / 103

 $\mathcal{A} \oplus \mathcal{B} \rightarrow \mathcal{A} \oplus \mathcal{B} \rightarrow \mathcal{A} \oplus \mathcal{B}$ 

 $\Box$ 

 $PQQ$ 

# Új érdemjegy rögzítése

PUT <http://localhost:8080/school/api/mark/add>

Bedők Dávid (UNI-OBUDA) [School \(subtitle-add-new-grade.tex\)](#page-0-0) 2018-01-17 v1.3 53 / 103

 $\leftarrow$ 

同

 $\mathbb{R}^d \times \mathbb{R}^d \xrightarrow{\mathbb{R}^d} \mathbb{R}^d \times \mathbb{R}^d \xrightarrow{\mathbb{R}^d} \mathbb{R}^d \xrightarrow{\mathbb{R}^d} \mathbb{R}^d \xrightarrow{\mathbb{R}^d} \mathbb{R}^d \xrightarrow{\mathbb{R}^d} \mathbb{R}^d \xrightarrow{\mathbb{R}^d} \mathbb{R}^d \xrightarrow{\mathbb{R}^d} \mathbb{R}^d \xrightarrow{\mathbb{R}^d} \mathbb{R}^d \xrightarrow{\mathbb{R}^d} \mathbb{R}^d \xrightarrow{\mathbb{R}^d}$ 

E

 $QQ$ 

## JPA - Entitás állapotai

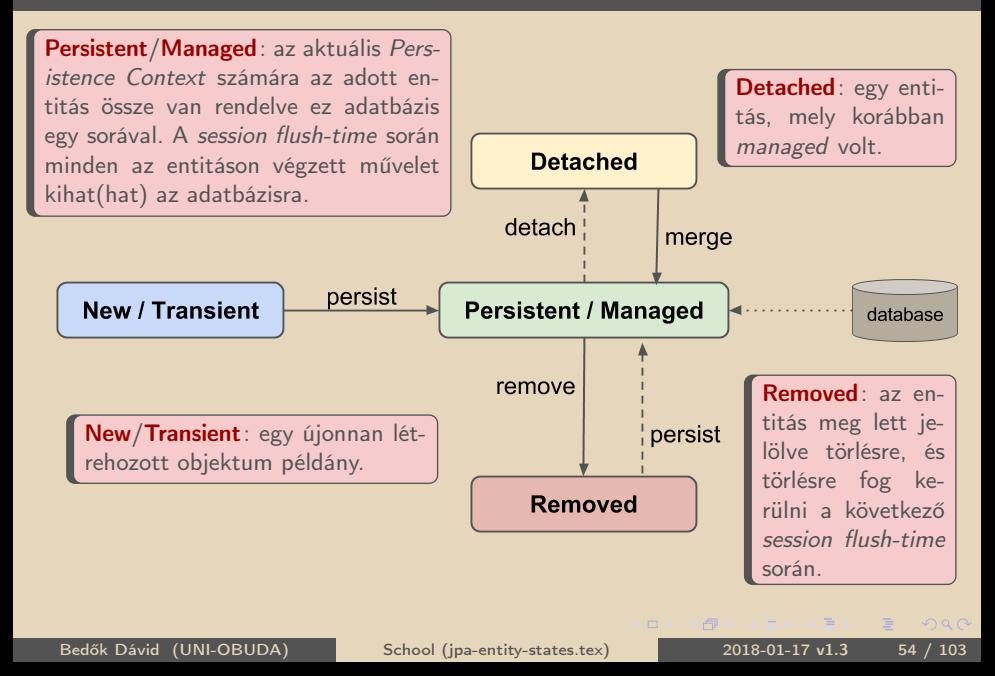

HTTP Request payload (application/json):

```
\sqrt{2\pi}1 {
2 " subject ": " Sybase PowerBuilder ",
3 " neptun ": " WI53085 ",
4 " grade ": " WEAK ",
5 " note ": " Lorem ipsum "
6|}
```
A kérésben az érdemjegy egy üzletileg definiált konstansként adott (WEAK), mely a perzisztens réteg számára ismeretlen.

✂ ✁ HTTP Response (application/json):

```
\sqrt{1 + \frac{1}{2}}1 {
 \begin{array}{c} 2 \ 3 \ \end{array} "subject": {
 3 " name": "Sybase PowerBuilder",<br>4 " teacher": {
 \begin{array}{c|c} 4 & \text{``teacher''}: & \{\\ 5 & \text{``name''}: & \text{``R} \end{array}5 \overline{5} "name": "Richard B. Cambra",<br>6 \overline{5} "neptun": "UT84113"
 \begin{bmatrix} 6 \\ 7 \end{bmatrix} " neptun": "UT84113"
 7 },
 8 " description": "Donec"
     \lambda.
10 "grade": 2,11 "note": "Lorem ipsum",<br>12 "date": 1443797867042
      " date": 1443797867042
13}
   ✂ ✁
```
Bedők Dávid (UNI-OBUDA) [School \(add-new-grade.tex\)](#page-0-0) 2018-01-17 v1.3  $55 / 103$ 

 $\Box$ 

向

 $OQ$ 

# RESTful Endpoint (sch-webservice project)

```
✄ 
1 | \mathsf{QPath}(''/\mathsf{mark}")2 public interface MarkRestService {
3
4 @PIIT
5 @Path ("/ add ")
6 @Consumes (" application / json ")
7 @Produces (" application / json ")
8 MarkStub addMark (MarkInputStub stub) throws AdaptorException;
\alpha10 \left[ .1 \right]11}
 ✂ ✁
```
MarkRestService.java

Bedők Dávid (UNI-OBUDA) [School \(add-new-grade-rest.tex\)](#page-0-0) 2018-01-17 v1.3 56 / 103

**TELEVISION** 

 $\equiv$  $OQ$ 

 $\left(\sqrt{m}+1\right)\times\left(\frac{m}{2}\right)$ 

 $\Box$ 

# Tranzakciókezelés hiányából eredő problémák

Eleddig lekérdező műveletekkel foglalkoztunk, így "könnyedén" felülemelkedtünk a tranzakciókezelés hiányán, azonban adatmanipuláció során ezt most már nem tudjuk figyelmen kívül hagyni.

- . A rögzíteni kívánt jegy tantárgyát egy másik (párhuzamosan futó) tranzakcióban törölhetik a rendszerből, vagy átnevezhetik más nevűre.
- $\triangleright$  A diákot egy másik (párhuzamosan futó) tranzakcióban törölhetik a rendszerből.

A tranzakciókezelés fontossága üzletileg több megközelítés végett is fontos lehet:

- . Elképzelhető hogy a rendszer visszaigazolja hogy a jegy rögzítése sikeres, majd a felhasználó lekérdezi a diák adatait, de már az entitás sem létezik. Mindkét tranzakció sikeresen lefutott, a "program" szempontjából minden tökéletes, mégis úgy érezzük hogy ha a két művelet egyszerre (akár ilyen "helyes" sorrendben) történt, akkor erről a felhasználót tájékoztatni kellene.
- . A diák adatait a felhasználó le tudta kérdezni, de mikor a jegyet rögzítené, a rendszer azt üzeni vissza számára hogy a diák nem létezik. A program nem került inkonzisztens állapotba, mégsem lesz elégedett ügyfelünk (az inkonzisztencia elkerülését itt a helyesen normalizált adatbázis fogja biztosítani).

 $QQQ$ 

A tranzakciókezelés fontosságát első körben ott tudjuk megfogni, hogy melyek azok a műveletek (lekérdezések + adatmanipulációt műveletek), melyek egy közös tranzakcióban kell hogy végrehajtódjanak:

- $\rhd$  pl. egy új jegy beszúrását megelőzően győződjünk meg arról, hogy ugyanabban a tranzakcióban lekérdezett diák és tantárgy létezik, így még beszúrás előtt tájékoztatni tudjuk a felhasználót arról, hogy miért nem sikerült a rögzítése (ellenkező esetben az INSERT elbukik, és a rendszer által visszaadott kivételből bányásznánk ki a lehetséges indokot (pl. foreign key sérült, stb.)). Ha üzletileg értelmezett egy validáció, annak sokszor van helye egy adatmanipuláció előtt.
- . Több új rekordot kell létrehozunk az adatbázis különböző tábláiba (pl. egy parent táblába egy sort, és N sort a child táblába). Ha - akár az utolsó beszúrás művelete akármilyen okból elbukik, a többi sor sem maradhat az adatbázisban (rollback szituáció). Az ORM réteg sokkal jobban összefogja ezt a gyakorlatban (egy ORM akció több adatmanipulációs művelet (is) lehet az RDBMS szintjén), de még ORM szinten is könnyen szembe jöhet egy ilyen szituáció.

 $PQQ$ 

 $AB + AB + BC$ 

 $\Box$ 

#### <span id="page-58-0"></span>Párhuzamosan is sikeres műveletek

Van azonban a tranzakciókezelés kérdéskörében olyan szituáció is, mely során minden helyesen, önálló tranzakcióban hajtódik végre, mégis **üzletileg hibás művelet** végrehajtása következik be, mert a két - külön tranzakcióban bekövetkező - művelet nem akadályozza egymást kölcsönösen ! Ennek leggyakoribb oka, mikor ugyanazon rekordot két különböző személy párhuzamosan UPDATE-eli, pl. az egyik actor módosítja a rekordban a fizetendő összeg mezőt (value), a másik actor pedig teljesíti/elindítja ezen összeg levonását és beállítja ugyanezen rekord rendezett flag-jét (done) igazra.

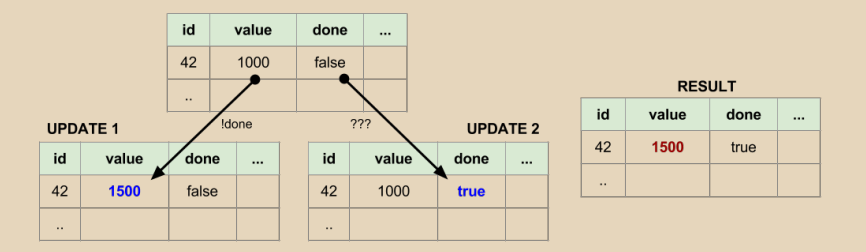

Egyik oldalról meg lehet védeni az UPDATE 1 műveletet egy validációval (!done), de ugyanezt másik irányban nem tudjuk megtenni. Az ilyen szituációkra a zárolás (locking) lesz a megoldás. 向  $QQQ$ 

Bedők Dávid (UNI-OBUDA) [School \(locking.tex\)](#page-0-0) 2018-01-17 v1.3 59 / 103

#### <span id="page-59-0"></span>Pessimistic Locking

Adott adatbázis tábla rekordjának lezárása (locking) annak a tranzakciónak az idejére, amely a lezárást kezdeményezte. Amíg a tranzakció nem jelezte vissza hogy végzett, más művelet nem végezhető el az adott rekordon. A stratégia alkalmazása legtöbb esetben gond nélkül működik, azonban sorosíthatja a beérkező kéréseket, mely könnyen teljesítmény eséshez vezethez (egy nagyon gyakran írt rekord bottleneck-je lehet a rendszernek). Figyelni kell arra is, hogy ne alakuljon ki deadlock (két tranzakció külön-külön zárol 1-1 rekordot, egyik sem engedi el, miközben mindkét tranzakció sorban áll egy másik rekordért, amit pont a másik tranzakció zárolt).

#### Optimistic Locking

A korábban bemutatott példában az UPDATE 2 számára az a probléma, hogy nem tud validációt előzetesen megfogalmazni, mielőtt végrehajtja a done flag igazra állítását. Az actor számára az volna a fontos, hogy amit korábban lekérdezett, pontosan azon végezze el az update utasítást. Ennek egyik módszere lehetne pl. a rekord aktuálisan lekérdezett adatainak hash-elése, és közvetlenül az update előtt ellenőrizni, hogy még továbbra is egyezik-e a kapott és az újonnan kiszámolt hash. Erre léteznek hatékonyabb megoldások is (a hash számítás lassú lehet), pl. egy verzió szám vagy időbélyeg alkalmazása (egy e célra létrehozott plusz oszlop a táblában). Ha ezen validáció elbukik, azt mondjuk hogy a rekord piszkos (dirty), és elbuktatjuk a tranzakciót. Ott, ahol az adatbázis kapcsolatok pool-ban vannak, ennek a stratégiának a használata jav[allo](#page-58-0)t[t.](#page-60-0)

 $\rightarrow$   $\mu$   $\curvearrowright$ 

#### <span id="page-60-0"></span>XA Datasource eXtended Architecture

Az elosztott tranzakciókezelés standard-ja (Distributed Transaction Processing (DTP)), mely leírja az interface-t a globális és a lokális transaction manager között. Alapvető célja megoldani, hogy különféle erőforrások között ACID<sup>1</sup> tulajdonságú műveletet lehessen végrehajtani (vagyis tranzakciót lehessen commit-álni/rollback-elni akár több adatbázis, vagy egy adatbázis és pl. egy message queue között). Az XA megvalósítása legtöbbször a kétfázisú tranzakció végrehajtásra épül.

#### Kétfázisú tranzakció végrehajtás (two-phase commit, 2PC)

Az Atomic Commitment Protocol (ACP) egyik típusa. A tranzakciókat atomic (szét nem választható) egységként kell reprezentálni. Neve onnan ered, hogy egy művelet végrehajtása mindig egy szavazási és egy jóváhagyási fázisból áll. Az első fázisban minden érintett komponensnek vissza kell jeleznie egy "koordinátor" számára, hogy kész az adott művelet elvégzésére (pl. szabad az erőforrás, elérhető, hálózat rendben van, stb.). Ha minden komponens sikeresen visszajelzett ("igennel" szavazott), akkor a koordinátor felszólítja a második fázisban a komponenseket a tényleges végrehajtásra. A komponensek visszaigazolják végül a műveletet (commit/rollback).

 $^1$  **A**tomi[ci](#page-59-0)t[y \(](#page-0-0)atomicitás),  $\sf{Consistency}$  (konzisztencia),  $\sf Isolation$  (iz[olá](#page-61-0)ci[ó\),](#page-60-0)  $\sf{D}$  $\sf{D}$  $\sf{D}$ [ura](#page-0-0)[bilit](#page-102-0)y ([tart](#page-102-0)[óss](#page-0-0)[ág\)](#page-102-0)  $\heartsuit$  ۹  $\heartsuit$ Bedők Dávid (UNI-OBUDA) [School \(xa-datasource.tex\)](#page-0-0) 2018-01-17 v1.3 61 / 103

# <span id="page-61-0"></span>Tranzakciós jellegzetességek

@TransactionAttribute annotáció

Ha egy Servlet-ből proxy-n keresztül meghívunk egy EJB service-t, EJB tranzakció indulhat. Ezen EJB tranzakciót a szolgáltatás metódusán $^2$  (vagy az őt tartalmazó osztályon) defininált @TransactionAttribute annotáció segítségével lehet konfigurálni. Kizárólag akkor használható, ha a container gondoskodik a tranzakciókezelésről (ez az alapértelmezett, vagy az osztályon definiált a @TransactionManagement(TransactionManagementType.CONTAINER) annotáció). Kliens oldal (hívó üzleti szolgáltatás) hívja az 'távoli' üzleti szolgáltatást. Az annotáció mindig a 'távoli' üzleti szolgáltatáson van:

- $\triangleright$  **MANDATORY**: Kliens oldalon muszáj tranzakcióban futni és az üzleti szolgáltatás ugyanebben a tranzakcióban fog futni.
- $\triangleright$  **NEVER**: A Kliens oldalnak tilos tranzakcióban futni (ellenkező esetben az üzleti szolgáltatás oldalán hiba lesz).
- $\triangleright$  **NOT** SUPPORTED: Az üzleti oldal nem fog tranzakcióban futni.
- $\triangleright$  **REQUIRED** (alapértelmezett): Ha a kliens oldal tranzakcióban fut, ugyanezen tranzakció fog folytatódni, ellenkező esetben egy új tranzakció jön létre (az üzleti szolgáltatás mindenképpen tranzakcióban fog futni).
- $\triangleright$  **REQUIRES** NEW: Az üzleti szolgáltatásnak mindenképpen egy új tranzakcióban kell futnia.
- $\triangleright$  **SUPPORTS**: Az üzleti szolgáltatás tranzakcióban futása a kliens oldaltól függ (ha a kliens nem fut tranzakcióban, az üzleti oldal sem fog, ha pedig tranzakcióban fut a kliens oldal, akkor az üzleti oldal is). Külünös körültekintés mellett használjuk csak.

<sup>2</sup> session bean vagy message driven bean esetén has[zná](#page-60-0)l[ha](#page-62-0)[tó](#page-60-0)

Bedők Dávid (UNI-OBUDA) [School \(transaction-attributes.tex\)](#page-0-0) 2018-01-17 v1.3 62 / 103

#### <span id="page-62-0"></span>Tranzakciós jellegzetességek - Sikeres esetek

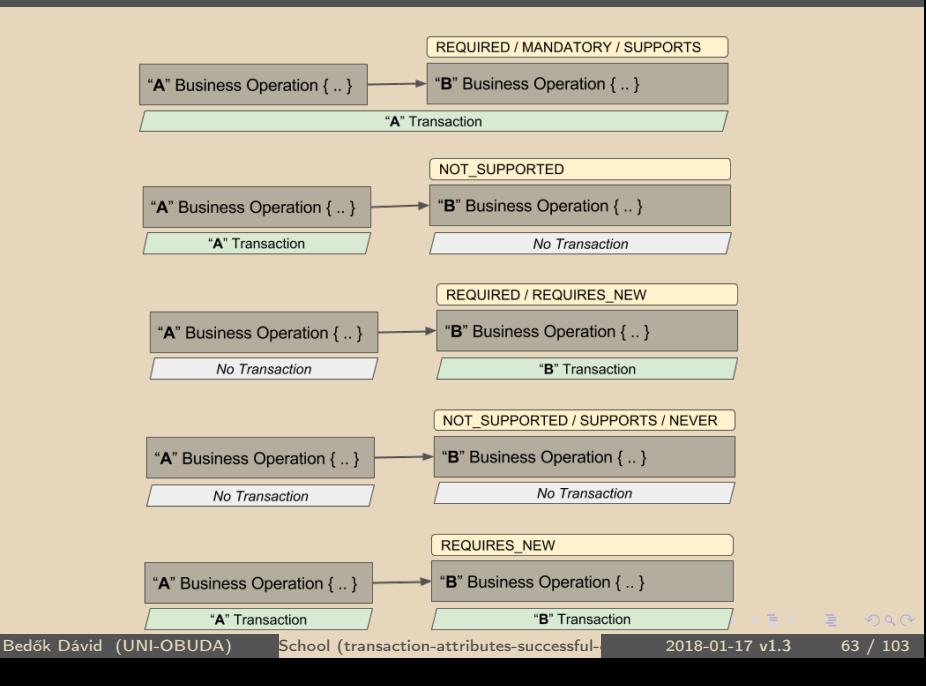

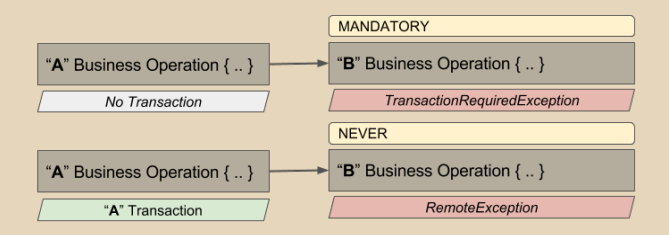

司

 $\Box$ 

 $\equiv$ 

Ξ

 $QQQ$ 

# MarkFacadeImpl SLSB (sch-ejbservice project)

```
✄ 
1 package hu . qwaevisz . school . ejbservice . facade ;
 \frac{2}{3} [...]
   3 @Stateless ( mappedName = "ejb / markFacade ")
                                                            A REQUIRES_NEW megjelölésével gara-
 4 public class MarkFacadeImpl implements MarkFa
                                                            náltjuk, hogy bárhonnan hívjuk is ezt
 \frac{5}{6}az üzleti funkciót, az egy önálló tranz-
 6 @EJB
                                                            akcióban fog végrehajtódni (ha Servlet-
 7 private StudentService studentService;<br>8 @EIB
 8 @EJB<br>9 priv
                                                            ből hívjuk akkor e nélkül is ez történne
9 private SubjectService subjectService;<br>10 @E.IB
                                                            (def. REQUIRED)). Minden olyan üzle-
\begin{array}{c|c}\n 10 & 0 \text{EJB} \\
 \hline\n 11 & \text{priv}\n \end{array}ti funkció, melyet ebből a metódusból
11 private MarkService markService;<br>12 OEIR
     0EJB
                                                            hívunk, a REQUIRED annotációval fog
13 private MarkConverter converter;
                                                            rendelkezni.\frac{14}{15}15 @Override<br>16 @Transact
16 CITANSACTIONATTRO CONSTRESS CONTRETS CONTRESS AND SET ASSESS NEW ) vublic MarkStub addMark (String subject, String neptun, int g
     public MarkStub addMark (String subject, String neptun, int grade, String note) throws
            AdaptorException {
18 try {
19 final Long subjectId = this subjectService read (subject).getId ();<br>20 final Long studentId = this studentService read (nentun) getId ();
20 final Long studentId = this studentService read (neptun) .getId();<br>21 property refugees the student of this markService create (studentId subj
          return this . converter . to (this . markService . create (studentId, subjectId, grade,
                 note));
22 } catch ( final PersistenceServiceException e) {
23 LOGGER.error (e, e);<br>24 throw new AdaptorEx
          throw new AdaptorException (ApplicationError. UNEXPECTED, e.getLocalizedMessage ()):
25 }
\frac{26}{27}1.128|}
   ✂ ✁
                                       MarkFacadeImpl.java
                                                                                                         OQ
```
# MarkServiceImpl SLSB (sch-persistent project)

```
package hu.quaevisz.school.persistence.service het menteni (persist vagy merge). Az
   package hu. qwaevisz. school. persistence. service
  \lfloor [...]
   @Stateless (mappedName = "ejb/markService")
 4 @TransactionManagement (TransactionManagementTy
   public class MarkServiceImpl implements MarkSe
 6
 7 @PersistenceContext (unitName = "sch-persistence - unit ")<br>8 private Entit "Manager entit "Manager;
      private EntityManager entityManager;
\frac{9}{10}10 @Override<br>11 @Transact
11 CTransactionAttribute (TransactionAttributeType . REQUIRED)<br>12 public Mark create (final Long studentId . final Long subj
      public Mark create (final Long studentId, final Long subjectId, final Integer grade,
            final String note) throws PersistenceServiceException {
\begin{array}{c|cc} 13 & & \text{try} & \text{if} \\ 14 & & & \text{fin} \end{array}14 final Student student = this entityManager.find (Student.class, studentId);<br>15 final Subject subject = this entityManager.find (Subject.class, subjectId);
15 final Subject subject = this entityManager.find (Subject.class, subjectId);<br>16 Mark mark = new Mark (student, subject, grade, note);
16 Mark mark = new Mark (student, subject, grade, note);<br>17 this entity Manager persist (mark):
17 this entityManager . persist (mark);<br>18 this entityManager . flush ():
           this.entityManager.flush ():
19 return mark;<br>20 } catch (final
20 } catch (final Exception e) {<br>21 } throw new PersistenceServic
           21 throw new PersistenceServiceException (" ... " + e . getLocalizedMessage () , e);
22 }
23 }
24
25 }
   \Box being merged." hibat togunk kapni (ha nem tudjuk elkerülni, a\BoxCascadeType.MERGE/CascadeType.PERSIST lehetőséget kell elvennünk vala-<br>hol az ORM rétegben)
    Bedők Dávid (UNI-OBUDA) School (markservice-create.tex) 2018-01-17 v1.3 66 / 103
                                                              Csak attached (managed) entitást le-
                                                              ID ismeretében (melyekkel már rendel-
                                                              kezünk) az entity manager find() mű-
                                                              veletével könnyedén készíthetünk csa-
                                                               tolt entitásokat (ez jelen esetben nem
                                                              fog új lekérdezést sem generálni tranz-
                                                              akción belül).
              Figyelni kell arra, hogy soha ne csatoljuk ugyanazt az entitást két-
              szer. Ez esetben "Multiple representations of the same entity are
              being merged." hibát fogunk kapni (ha nem tudjuk elkerülni, a
             hol az ORM rétegben).
```
#### Generált natív lekérdezések

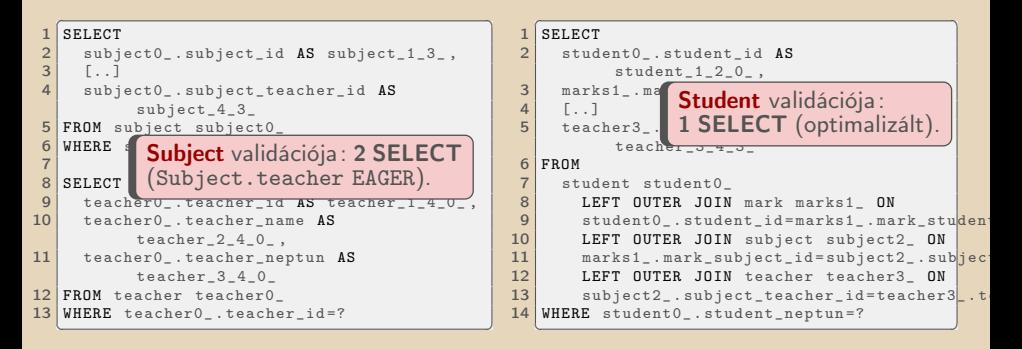

```
\overline{O(11 \text{ F})}SELECT
   NEXTVAL ('mark_mark_id_seq')
3
 INSERT INTO mark
5 ( mark_date , mark_grade , mark_note , mark_student_id ,
       mark subject id, mark id)
6 VALUES
   (?, ?, ?, ?, ?, ?)\left(\begin{array}{c} \bullet & \bullet & \bullet & \bullet & \bullet\end{array}\right)Mark beszúrása: 1 SELECT + 1 INSERT.
```
Bedők Dávid (UNI-OBUDA) [School \(add-new-grade-native.tex\)](#page-0-0) 2018-01-17 v1.3 67 / 103

 $\Box$ 

< 冊 ▶

 $OQ$ 

# Hallgató törlése

DELETE <http://localhost:8080/school/api/student/{neptun}>

Bedők Dávid (UNI-OBUDA) [School \(subtitle-remove-student.tex\)](#page-0-0) 2018-01-17 v1.3 68 / 103

 $\leftarrow$ 

 $QQ$ 

<http://localhost:8080/school/api/student/ABC123> Response status code: 400 Bad Request

```
\epsilon1 {
2 " code": 40,
3 "message": "Resource not found",
4 " fields ": " ABC123 "
5|✂ ✁
```
<http://localhost:8080/school/api/student/WI53085>

Response status code: 412 Precondition Failed

```
\epsilon1 {
2 " code": 50,
3 "message": "Has dependency",
4 " fields ": " WI53085 "
5
```
✂ ✁ <http://localhost:8080/school/api/student/TX78476> Response status code: 204 No Content

Bedők Dávid (UNI-OBUDA) [School \(remove-student.tex\)](#page-0-0) 2018-01-17 v1.3 69 / 103

 $PQQ$ 

 $\left( \begin{array}{ccc} 1 & 0 \\ 0 & 0 \end{array} \right)$ 

 $\Box$ 

## RESTful Endpoint (sch-webservice project)

```
✄ 
1 @Path ("/ student ")
2 public interface StudentRestService {
3
4 @DELETE
5 @Path (''/\{neptun}")
6 void removeStudent ( @PathParam (" neptun ") String neptun ) throws
     AdaptorException ;
7
8 [..]
\overline{Q}✂ ✁
```
StudentRestService.java

Bedők Dávid (UNI-OBUDA) [School \(remove-student-rest.tex\)](#page-0-0) 2018-01-17 v1.3 70 / 103

 $\overline{a}$ 

 $\Box$ 

 $PQQ$ 

 $\equiv$ 

E

# HTTP státusz kódok

http://www.w3.org/Protocols/rfc2616/rfc2616-sec10.html

#### Successful 2xx

- $\geq 200$  OK
- . 201 Created
- ▷ 202 Accepted
- . 204 No Content
- **▷ 206 Partial Content**

#### Redirection 3xx

- $\triangleright$  300 Multiple Choices
- . 301 Moved Permanently
- $\geq$  302 Found
- . 303 See Other
- . 304 Not Modified
- . 307 Temporary Redirect

#### Client Error 4xx

- $\triangleright$  400 Bad Request
- $\geq 401$  Unauthorized
- . 402 Payment Required
- $\geq 403$  Forbidden
- $\triangleright$  404 Not Found
- $\triangleright$  405 Method Not Allowed
- . 408 Request Timeout
- $\triangleright$  412 Precondition Failed
- $\triangleright$  413 Request Entity Too Large
- . 414 Request-URI Too Long
- $\triangleright$  415 Unsupported Media Type

市

#### Server Error 5xx

- . 500 Internal Server Error
- . 501 Not Implemented
- . 503 Service Unavailable

Bedők Dávid (UNI-OBUDA) [School \(http-status-codes.tex\)](#page-0-0) 2018-01-17 v1.3 71 / 103

 $QQQ$ 

# Hibakezelés RESTful interface-en

- . Az HTTP Response status code field-je alapján különböző "payload"-ot küldhetünk vissza, hiszen ezt bármilyen fogadó kliens alkalmazás könnyedén feldolgozza és szétválasztja. Hiba esetén egy ErrorStub példány JSON formátumban tartalmazhatja a hiba üzleti kódját, esetleg további publikus információkat. Szabványos megoldás (mint pl. a SOAP Fault) nincsen.
- . Egy objektum-orientált rendszerben egy üzleti metódus hibaesetei (és ezáltal "különböző" visszatérési értékei) a kivételkezelés segítségével válnak elkülöníthetővé és kezelhetővé. Ha üzleti hiba történik, általában checked kivételt dobunk (AdaptorException példány), mely tartalmazhat a publikus információk mellett a hiba felderítést megkönnyítő védett adatokat is. A kivételhez a JAX-RS-ben egy ExceptionMapper<T> hozható létre, mely transzformálja az üzleti hibát a szükséges HTTP Response-ra (AdaptorExceptionMapper).

A fentiekből következik, hogy az AdaptorException lesz az ErrorStub factoryja ! Programtechnikailag azonban a hiba keletkezésekor megadni minden szükséges adatot az ErrorStub számára nem volna szerencsés, hiszen a publikus hibaüzenet sokszor ismétlődik (tömörít), ezáltal a kódban komoly redundancia keletkezne, melyet nehéz volna karbantartani (pl. megváltozik az üzleti hibakód az egyik általános hibaeset során). A fenti elkerülése végett definiáljunk egy ApplicationError enum-ot, mely egységbe zárja az ErrorStub redundáns, ismétlődő részeit. Ezáltal a hiba keletkezésekor csak ezen enum egy példányát, illetve a hibaüzenet változó elemeit szükséges megadnunk.  $QQQ$ 

Bedők Dávid (UNI-OBUDA) [School \(remove-student-issues.tex\)](#page-0-0) 2018-01-17 v1.3 72 / 103
## <span id="page-72-0"></span>ErrorStub (sch-ejbservice project)

```
1 package hu . qwaevisz . school . ejbservice . domain ;
2
3 public class ErrorStub {
4
5 private int code;
6 private String message ;
7 private String fields;
8
9 public ErrorStub (int code, String message, String fields) {
10 this . code = code;
11 this message = message;
|12| this fields = fields:
13 }
14
15 \begin{bmatrix} . & . \end{bmatrix}16}
 ✂ ✁
```
#### ErrorStub.java

 $\begin{array}{c} \left\langle \left\langle \bigoplus \right\rangle \right\rangle \left\langle \left\langle \right\rangle \right\rangle = \left\langle \left\langle \right\rangle \right\rangle \left\langle \left\langle \right\rangle \right\rangle = \left\langle \left\langle \right\rangle \right\rangle \left\langle \left\langle \right\rangle \right\rangle = \left\langle \left\langle \right\rangle \right\rangle \left\langle \left\langle \right\rangle \right\rangle = \left\langle \left\langle \right\rangle \right\rangle \left\langle \left\langle \right\rangle \right\rangle = \left\langle \left\langle \right\rangle \right\rangle \left\langle \left\langle \right\rangle \right\rangle = \left\langle \left\langle \right\r$ 

 $\Box$ 

**TE**  $OQ$ 

### <span id="page-73-0"></span>ApplicationError (sch-ejbservice project)

```
✄ 
1 package hu . qwaevisz . school . ejbservice . util ;
   import javax. ws. rs. core. Response. Status:
    import hu . qwaevisz . school . eibservice . domain . ErrorStub :
 4 public enum ApplicationError {
 \frac{5}{6}6 UNEXPECTED (10, Status . INTERNAL_SERVER_ERROR, "Unexpected error"),<br>7 NOT EXISTS (40, Status BAD REQUEST, "Resource not found").
 7 NOT_EXISTS (40, Status . BAD_REQUEST, "Resource not found"),<br>8 HAS DEPENDENCY (50 Status PRECONDITION FAILED "Has depen
      HAS_DEPENDENCY (50, Status . PRECONDITION_FAILED, "Has dependency");
\frac{9}{10}10 private final int code;<br>11 private final Status ht
11 private final Status httpStatus;<br>12 private final String message:
      private final String message;
13
14 private ApplicationError (int code, Status httpStatus, String message) {<br>15 this code = code:
\begin{array}{|l|l|l|}\n\hline\n15 & \text{this. code = code};\n\hline\n16 & \text{this. httpStatus =}\n\end{array}16 this . httpStatus = httpStatus;<br>17 this . message = message;
         this. message = message;
18 }
\frac{19}{20}20 public Status getHttpStatus () {<br>21 return this.httpStatus:
         return this. httpStatus:
\frac{22}{23}public int getHttpStatusCode () {
24 return this . httpStatus . getStatusCode ();
\frac{25}{26}26 public ErrorStub build (String field) {<br>27 return new ErrorStub(this.code, this
         return new ErrorStub (this . code, this . message, field);
28 }
29✂ ✁
                                                                  Az ApplicationError enum pél-
                                                                  dány az ErrorStub factory-ja, il-
                                                                  letve képes visszaadni (és tárolni)
                                                                  az HTTP Status értékét is, mely
                                                                  szintén korrelál a hiba típusával.
```
Applic[a](#page-72-0)tionError.java

Bedők Dávid (UNI-OBUDA) [School \(applicationerror.tex\)](#page-0-0) 2018-01-17 v1.3  $\frac{74}{103}$ 

 $PQQ$ 

向

### <span id="page-74-0"></span>AdaptorException (sch-ejbservice project)

```
1 package hu. qwaevisz. school. ejbservice. exception;
2 import hu . qwaevisz . school . ejbservice . domain . ErrorStub ;
3 import hu . qwaevisz . school . ejbservice . util . ApplicationError ;
  4 public class AdaptorException extends Exception {
5
6 private final ApplicationError error ;
7 private final String fields;
8
9 public AdaptorException ( ApplicationError error , String message ,
        String fields) {
10 this (error, message, null, fields);
11 }
12 \left[..]
13 public Status getHttpStatus () {
14 return this.error.getHttpStatus();
15 }
16
17 public ErrorStub build () {
18 return this.error.build (this.fields);
19 }
20}
  ✂ ✁
                                            Az AdaptorException
                                            példány az ErrorStub
                                            factory-ja (a feladatot dele-
                                            gálja az ApplicationError
                                            enum példány számára).
```
AdaptorException.jav[a](#page-73-0)

Bedők Dávid (UNI-OBUDA) [School \(adaptorexception.tex\)](#page-0-0) 2018-01-17 v1.3 75 / 103

 $PQQ$ 

 $\bigoplus$   $\rightarrow$   $\rightarrow$   $\pm$ 

## AdaptorExceptionMapper (sch-webservice project)

```
1 package hu. qwaevisz. school. webservice. mapper ;
  import javax.ws.rs.core.MediaType;
 import javax.ws.rs.core.Response;
4 import javax . ws . rs . ext . ExceptionMapper ;
5 import javax . ws . rs . ext . Provider ;
  import hu. qwaevisz. school. ejbservice. exception. AdaptorException;
7
8 @Provider
9 public class AdaptorExceptionMapper implements
      ExceptionMapper < AdaptorException > {
10
11 @Override
12 public Response toResponse (final AdaptorException e) {
13 return Response.status (e.getHttpStatus ())
14 .entity (e. build ())
15 . type (MediaType . APPLICATION_JSON)
16 . build ():
17 }
18
19|}
  ✂ ✁
                   A @Provider osztályok konfigurációs lehetőséget biztosítanak
                    a JAX-RS számára. Számos ilyet tartalmaz a JAX-RS imple-
                   mentáció is (pl. object-XML/JSON kétirányú konverzió).
```
AdaptorExceptionMapper.[ja](#page-74-0)[va](#page-76-0)

 $QQQ$ 

## <span id="page-76-0"></span>StudentFacadeImpl (sch-ejbservice project)

```
✄ 
1 public class StudentFacadeImpl implements StudentFacade {
 \begin{array}{c|c}\n2 & \text{QEJB} \\
\hline\n3 & \text{priv}\n\end{array}3 private StudentService studentService;<br>4 @EJB
 4 CEJB<br>5 priv
      5 private MarkService markService ;
 6
 7 @Override<br>8 @Transact
 8 @TransactionAttribute (TransactionAttributeType.REQUIRES_NEW)<br>9 public void removeStudent (final String neptun) throws Adapto
9 public void removeStudent (final String neptun) throws AdaptorException {<br>10 try {
\begin{array}{c|c}\n 10 & \text{try} & \text{if} \\
 11 & \text{if}\n \end{array}11 if (this studentService exists (neptun)) {<br>12 if (this markService count (neptun) == 0
12 if (this . markService . count ( neptun ) == 0) {<br>13 this . studentService . delete ( neptun ) :
13 this studentService . delete (neptun);<br>14 helse {
\begin{array}{c|c}\n 14 & \text{else} \\
 \hline\n 15 & \text{then}\n \end{array}throw new AdaptorException (ApplicationError. HAS_DEPENDENCY, "Student has
                       undeleted mark(s)", neptun);
16 }
17 } else {
18 throw new AdaptorException (ApplicationError . NOT_EXISTS, "Student doesn't
                    exist", neptun);
19 }
20 } catch ( final PersistenceServiceException e) {
21 LOGGER.error (e, e);<br>22 throw new AdaptorEx
           22 throw new AdaptorException ( ApplicationError . UNEXPECTED , e. getLocalizedMessage () ) ;
23 }
24 }
25✂ ✁
                                                         Mind a három persistent művelet tranzak-
                                                         ciós attribútuma REQUIRED, így a lekérde-
                                                         zések és maga a törlés egy tranzakcióban
                                                         történik.
```
#### StudentFacadeImpl.java

 $OQ$ 

同

## StudentServiceImpl (sch-persistence project)

```
1 public class StudentServiceImpl implements StudentService {
2 @PersistenceContext ( unitName = "sch - persistence - unit ")
3 private EntityManager entityManager ;
4
5 @Override
6 @TransactionAttribute ( TransactionAttributeType . REQUIRED )
7 public void delete (final String neptun) throws
       PersistenceServiceException {
8 if (LOGGER.isDebugEnabled ()) {
9 LOGGER . debug (" Remove Student by neptun (" + neptun + ")");
1011 try {
12 this . entityManager . createNamedQuery (Student . REMOVE_BY_NEPTUN).
           neptun). executeUpdate();
13 } catch (final Exception e) {
14 throw new PersistenceServiceException ("Unknown error when
           removing Student by neptun (" + neptun + ")! " +
           e. getLocalizedMessage () , e );
15 }
16 }
17}
 ✂ ✁
```
StudentServiceImpl.ja[va](#page-76-0)

同

 $QQQ$ 

### JPQL lekérdezések

#### Létezik-e a hallgató?

- $\boxed{\text{QPI PQT} \quad \text{GOLUUT} \ (\text{a})}$  $SELECT$  COUNT $(s)$
- 2 FROM Student s
- 3 WHERE s. neptun =: neptun <u></u> प्राप्त स्थित स्थित स्थित स्थित स्थित स्थित स्थित स्थित स्थित स्थित स्थित स्थित स्थित स्थित स्थित स्थित स्थित

```
Ha létezik, vannak-e jegyei?
```

```
\boxed{\text{QPI PQF}} \quad \text{GOLUIF} \ (\dots)1 SELECT COUNT (m)2 FROM Mark m
3 WHERE m. student . neptun =: neptun
```
 $\frac{1}{\sqrt{2}}$  , and the contract of  $\frac{1}{\sqrt{2}}$  , and the contract of  $\frac{1}{\sqrt{2}}$  , and the contract of  $\frac{1}{\sqrt{2}}$ Ha nincsenek, akkor a törlés végrehajtása

```
ONLESS CHARLES COMPANY OF STREET
DELETE FROM Student s
2 WHERE s. neptun =: neptun
✂ ✁
```
 $\equiv$ 

 $QQQ$ 

E

司

 $\Box$ 

A CORS egy technika arra hogy a böngészők (user agent) engedélyt kérjenek ahhoz hogy HTTP kéréseket küldhessenek (és fogadhassanak) egy más domainnal rendelkező szolgáltatástól (a más itt az eredetileg meghívott domaintől eltérőt jelenti).

A böngésző ilyen esetben egy OPTION HTTP kérést küld a szervernek (az eredeti kérés HEADER (és url) adataival), ezzel kérve az adott szolgáltatás meghívásának engedélyét. A szerver oldali komponens dolga ezen OPTION kérés feldolgozása, és eldöntése hogy pl. adott IP címmel rendelkező kliens meghívhatja-e a szolgáltatást. Nagyon gyakori, hogy a CORS filter szerver oldalon úgy működik, hogy minden helyről érkező HTTP kérést engedélyez. Ezt fogjuk mi is most alkalmazni. Ha a szerver oldal elutasítja a kérést, a user agent nem fogja az eredeti kérést elküldeni.

Léteznek 3<sup>rd</sup> party megoldások CORS filterekre, de mi most ezek nélkül eszközlünk egy megoldást.

 $QQQ$ 

ロメス タメス ミメス ミメー

### <span id="page-80-0"></span>CORS - OPTION kérések feldolgozása

```
✄ 
1 @Path ("/ student ")
 2 public interface StudentRestService {
3 14
5 @OPTIONS
6 @Path ("{ path :.*} ")
7 Response optionsAll ( @PathParam (" path ") String path ) ;
8 }
<del></del> <del></del>
```
StudentRestService.java

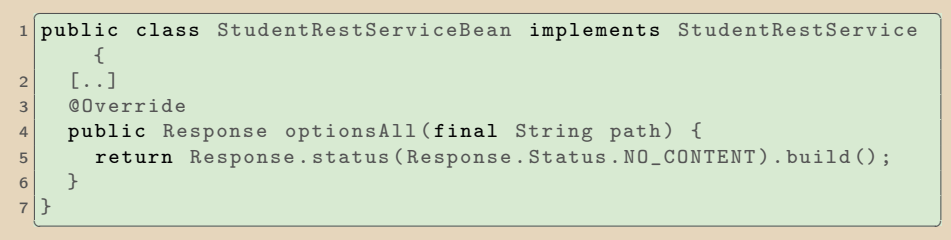

StudentRestServiceBean.java

Bedők Dávid (UNI-OBUDA) [School \(cors-option-request.tex\)](#page-0-0) 2018-01-17 v1.3 81 / 103

ロメ スタメ スラメスラメー

 $R$ 

### CORS Filter

```
1 package hu . qwaevisz . school . webservice . filter ;
 2 \lceil..]
 3 @WebFilter (filterName = "SchoolCrossOriginResourceSharingFilter", urlPatterns = { "/*"
          })
 4 public class SchoolCORSFilter implements Filter {
 5
 \frac{6}{7} public static final String ALLOW_ORIGIN = "Access-Control-Allow-Origin";<br>7 public static final String ALLOW CREDENTIALS = "Access-Control-Allow-Cre
 7 public static final String ALLOW_CREDENTIALS = "Access-Control-Allow-Credentials";<br>8 public static final String ALLOW METHODS = "Access-Control-Allow-Methods":
 8 public static final String ALLOW_METHODS = "Access-Control-Allow-Methods";<br>9 public static final String ALLOW HEADERS = "Access-Control-Allow-Headers";
9 public static final String ALLOW_HEADERS = "Access-Control-Allow-Headers";<br>10 public static final String MAX ACE = "Access-Control-May-Age";
      public static final String MAX AGE = "Access - Control - Max - Age";
\frac{11}{12}12 @Override<br>13 public vo
      13 public void doFilter ( ServletRequest servletRequest , ServletResponse servletResponse ,
             FilterChain chain )
14 throws IOException, ServletException {<br>15 tinal HttpServletResponse response = (Ht)
15 final HttpServletResponse response = (HttpServletResponse) servletResponse;<br>16 response.setHeader(ALLOW ORIGIN. "*"):
16 response .setHeader (ALLOW_ORIGIN, "*");<br>17 response setHeader (ALLOW METHODS, "GET
17 response.setHeader (ALLOW_METHODS, "GET, POST, PUT, DELETE, OPTIONS, HEAD");<br>18 response.setHeader (MAX AGE, "1209600");
         response.setHeader (MAX_AGE, "1209600");
19 response.setHeader (ALLOW_HEADERS, "x-requested-with, origin, content-type, accept,
                X- Codingpedia , authorization ");
20 response.setHeader(ALLOW_CREDENTIALS, "true");<br>21 response.setHeader("Cache-Control", "no-cache"
         response.setHeader ("Cache - Control", "no - cache");
22 chain.doFilter (servletRequest, servletResponse);<br>23 }
23 }
       1.125}
   ✂ ✁
```
SchoolCORSFilter.j[a](#page-80-0)va

 $QQQ$ 

○ P

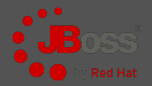

- ✄ 1 > [ JBOSS\_HOME ]/ bin / standalone .[ bat | sh ] -- debug
- [JBOSS\_HOME]/bin/standalone.[bat|sh] --debug [DEBUG-PORT] ✂ ✁

Alapértelmezett debug port: 8787

```
\sqrt{1}[..]
Listening for transport dt_socket at address: 8787
[..]
✂ ✁
```
server.log

Bármely JVM-et lehet remote debug-olni, csupán az indító java parancsnak kell az alábbi argumentumokat átadni (az -Xdebug a régebbi JVM beállítása, de az újabbak is felismerik):

✄ 1 - Xdebug - Xrunjdwp : transport = dt\_socket , server =y , suspend =n , address =[ DEBUG - PORT ] 2 - agentlib : jdwp=transport=dt\_socket , server=y , suspend=n , address=[DEBUG - PORT]

 $\Box$ 

同

 $PQQ$ 

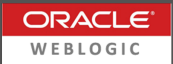

 $QQQ$ 

[WL-HOME] | user\_projects | domains | mydomain | startWebLogic.cmd

✄ 1 set JAVA\_OPTIONS = - Xdebug - Xnoagent - Xrunjdwp: transport = dt\_socket, address = 4000, server = y, suspend = n  $\frac{1}{\sqrt{1-\frac{1}{\sqrt{1-\frac{1$ 

#### startWebLogic.cmd

Debug port: 4000

- . -XDebug → debug engedélyezése
- $\triangleright$  -Xnoagent  $\rightarrow$  az alapértelmezett sun.tools.debug debug *agent* kikapcsolása
- $\triangleright$  -Xrunjdwp  $\rightarrow$  a JDWP $^3$  JPDA $^4$  referencia implementációjának betöltése

<sup>3</sup> Java™ Debug Wire Protocol

4 Java™ Platform Debugger Architecture

Bedők Dávid (UNI-OBUDA) [School \(weblogic-debug.tex\)](#page-0-0) 2018-01-17 v1.3 84 / 103

 $\Box \rightarrow \Box \Box \Box \Box \Box \Box \Box \Box \Box \Box$ 

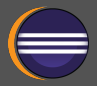

- Run | Debug Configurations |
	- $\triangleright$  Remote Java Application
		- Helyi menü: New
		- Project: Browse.. (egyébként ez lényegtelen)
		- Connection Type: Standard (Socket Attach)
			- Host: localhost
			- Port: 8787
		- Apply és Debug
	- . Debug Perspective-re váltás
		- Debug view-ban látni kell a thread-eket
		- Ugyanitt: Helyi menü: Edit source lookup
			- Add Java Project(s)

 $PQQ$ 

向

### Egység tesztelés

Bedők Dávid: Programozási feladatok megoldási módszertana (Óbudai Egyetem, 2015) 5.2 fejezet: Egység tesztelés

<http://users.nik.uni-obuda.hu/bedok.david/progi-felok-megoldasi-moda-latest.pdf>

Az egység teszt készítés célját és szerepét ez a labor nem érinti. A TestNG 3<sup>rd</sup> party library használata már korábban - nagyon felületesen - érintve volt. A hangsúly most az EJB service-ek egység tesztelésén van. Miként és hogyan tesztelünk olyan osztályokat, ahol az osztályok által használt erőforrásokat (pl.: más EJB/CDI bean-eket (azok proxy-jait), resource-okat) egy container vagy framework inject-álja az osztályba futási időben. E kapcsán ismerjük meg a **Mockito** 3<sup>rd</sup> party library-t (mock/fake osztályok készítését könnyíti meg).

Bedők Dávid (UNI-OBUDA) [School \(unit-testing.tex\)](#page-0-0) 2018-01-17 v1.3 86 / 103

 $OQ$ 

 $AP \rightarrow CP \rightarrow CP$ 

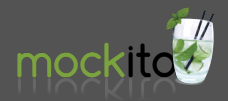

### <span id="page-86-0"></span>[http://site.mockito.org/](http://site.mockito.org/ )

Verzió: 2.12 (2017.11) Artifact: org.mockito:mockito-core :2.12.0

### Miért mockoljunk?

Elsősorban azért, mert ha valós osztályként használnánk azokat, akkor ha a felhasznált osztályban hiba van, akkor nem csak annak az egység tesztje bukna el, hanem azok az osztályoknak az egység tesztjei is, melyek őt felhasználják.

Nem minden függőséget szükséges mockolni, kivételek mindig előfordulhatnak. Ezt megfelelő egység teszt írási tapasztalat után a szakember érezni fogja.

 $\Box$ 

 $OQ$ 

### <span id="page-87-0"></span>Átlag jegy statisztika egység tesztelése sch-ejbservice project

- 1<sup>List < MarkDetailStub ></sup> getMarkDetails (String subject) **throws** AdaptorException ;
- Mi a metódus felelőssége ebben a retégben (whitebox tesztelés<sup>5</sup>)?
	- . Egy bemeneti tantárgy neve alapján előállítani egy kimeneti MarkDetailStub listát.
	- . A tárgy neve alapján a persistence rétegtől elkérni a statisztikát tartalmazó adatokat (MarkDetailResult lista)
	- . A perzisztens rétegből visszakapott lista átalakítását kell kérni egy e célra szolgáló konverziós szolgáltatástól, hogy előálljon a hívó számára értelmezhető MarkDetailStub lista.
	- $\triangleright$  Ha a perzisztens rétegben hiba keletkezik, akkor nem várt hibát szükséges a hívónak jelezni (ApplicationError.UNEXPECTED).
	- . Ha az adott tárgy nem létezik, üres listát kapunk vissza.

A felsoroltakon kívül nincs más felelőssége az üzleti metódusnak (pl. nem érdekli hogy miként zajlik a konverzió, hogy milyen named query hajtódik végre a persistence rétegben és hogy van-e adat[bá](#page-86-0)z[is](#page-88-0) [o](#page-86-0)[ld](#page-87-0)[al](#page-88-0)[i V](#page-0-0)[IE](#page-102-0)[W](#page-0-0) [e](#page-102-0) [m](#page-0-0)[ögö](#page-102-0)tt Bedők Dávid (UNI-OBUDA)  $School (avg-grade-stat-test.tex)$   $2018-01-17$  v1.3 88 / 103

<span id="page-88-0"></span>Teszt előkészítése

```
1 package hu . qwaevisz . school . ejbservice . facade ;
   \sim \sim \simpublic class MarkFacadeImplTest
\Delta5 @InjectMocks
6 private MarkFacadeImpl facade ;
7
8 @Mock
9 private MarkService markService;
1<sub>0</sub>11 @Mock
12 private MarkConverter markConverter ;
13
14 @BeforeMethod
15 public void setup () {
16 MockitoAnnotations.initMocks(this);
17 }
18
19 [..]
20|✂ ✁
                                          Az @InjectMocks annotációval az az
                                          egyetlen osztály rendelkezik, melyet az
                                          adott egység tesztben tesztelünk. Ide
                                          kell a mockokat a keretrendszernek
                                          "inject"-álnia. A MarkFacadeImpl pél-
                                          dányt ne példányosítsuk!
                                               A @Mock annotációval azok az
                                               osztályok szerepelnek, melyek-
                                               nek egy mock-ot kell gyártani, és
                                               melyek be lesznek inject-álva a
                                               tesztelendő osztályba. A mock-
                                               okat használat előtt többnyire
                                               elő kell készíteni (a fake-ek ezzel
                                               szemben "készre" készülnek).
           A MockitoAnnotataions.initMocks(this) nagyon fontos, hogy min-
           den teszt metódus előtt lefusson. Ez végzi el az inject-álást. A tesztek ős
           osztályba áthelyezhető a kódsor.
```
MarkFacadeImplTest.ja[va](#page-87-0)

<span id="page-89-0"></span>Nincsenek statisztikai adatok

```
✄ 
1 public class MarkFacadeImplTest {
 \begin{array}{c|c} 2 & \ldots \\ 3 & \text{priv} \end{array}private static final String SUBJECT NAME = "LoremIpsumSubject";
 \frac{4}{5}5 Clest<br>6 publi
     6 public void returnAnEmptyListWhenTheSubjectIsNotExistsOrHasntGotAnyGrades () throws
            AdaptorException , PersistenceServiceException {
\frac{7}{8} final List < MarkDetailResult > results = new ArrayList < > ();<br>Mockito.when(this.markService.read(SUBJECT_NAME)).thenRet
8 Mockito.when (this.markService.read (SUBJECT_NAME)).thenReturn (results);<br>final List <MarkDetailStub> stubs = new ArrayList <> () :
9 final List < MarkDetailStub > stubs = new ArrayList < > < 10 () ;<br>Mockito.when(this.markConverter.to(results)).thenRetu
        Mockito. when (Hhis. markConverter. to (results)). thenReturn (stubs);
11
12 final List < MarkDetailStub > markDetailStubs =
              this . facade . getMarkDetails ( SUBJECT_NAME );
13
14 Assert. assert Equals (markDetailStubs.size (), 0);
\frac{15}{16}1.117 }
   ✂ ✁
```
#### MarkFacadeImplTest.java

Annak követelménynek kell lennie, hogy markService.read() üres listát ad vissza abban az esetben, ha az adott tárgyhoz nem tartoznak jegyek, vagy ha nem is létezik. A teszt azt ellenőrzi, hogy ez esetben nem fut hibára a getMarkDetails() metódus.

 $OQ$ 

向

#### Sikeres eset

```
✄ 
1 public class MarkFacadeImplTest {
 \begin{array}{c|c}\n2 & \text{QTest} \\
3 & \text{nubli}\n\end{array}public void createListOfMarkDetailsFromSubjectName () throws AdaptorException,
               PersistenceServiceException {
 4 final List < MarkDetailResult > results = new ArrayList < > < ();<br>
5 results.add (new MarkDetailResult (Institute. NEUMANN. 2000.
 5 results.add(new MarkDetailResult(Institute.NEUMANN, 2000, 0));<br>6 results.add(new MarkDetailResult(Institute.KANDO, 2000, 0));
 6 results . add (new MarkDetailResult (Institute . KANDO, 2000, 0));<br>7 Mockito . when (this . markService . read (SUBJECT NAME)). thenReturn
 \frac{7}{8} Mockito.when (this.markService.read (SUBJECT_NAME)).thenReturn (results);<br>final List<MarkDetailStub> stubs = new ArravList <>>><>>():
 8 final List < MarkDetailStub > stubs = new ArrayList < > ();<br>final MarkDetailStub neumannStub = Mockito.mock(MarkD
9 final MarkDetailStub neumannStub = Mockito. mock (MarkDetailStub.class);<br>10 stubs.add(neumannStub);
10 stubs.add(neumannStub);<br>11 final int vearKando = 2
11 final int yearKando = 2014;<br>12 final double averageGradeKa
12 final double averageGradeKando = 2.4142;<br>13 stubs add (new MarkDetailStub (Institute K
           stubs.add (new MarkDetailStub (Institute.KANDO.toString (), yearKando,
                  averageGradeKando ));
14 Mockito . when (this . markConverter . to (results)). thenReturn (stubs):
15
16 final List<MarkDetailStub> markDetailStubs =
                  this . facade . getMarkDetails ( SUBJECT_NAME );
17
18 Assert.assertEquals (markDetailStubs.size (), 2);<br>19 Assert.assertEquals (markDetailStubs.get (0), neu
19 Assert.assertEquals (markDetailStubs.get (0), neumannStub);<br>20 Assert.assertEquals (markDetailStubs.get (1).getInstitute ()
           20 Assert . assertEquals ( markDetailStubs . get (1) . getInstitute () ,
                  Institute . KANDO . toString () );
21 Assert . assertEquals (markDetailStubs .get (1) .getYear (), yearKando);<br>22 Assert . assertEquals (markDetailStubs .get (1) .getAverageGrade (), ave
           Assert . assertEquals (markDetailStubs . get (1) . getAverageGrade (), averageGradeKando);
23 }
24 }
```
✂ ✁ MarkFacadeImplTest.ja[va](#page-89-0)

Bedők Dávid (UNI-OBUDA) School (markfacadeimpltest-successful.tex 2018-01-17 v1.3 91 / 103

向

 $QQQ$ 

#### Sikertelen eset

```
✄ 
1 public class MarkFacadeImplTest {
2 [...]
3
4 @Test (expectedExceptions = AdaptorException.class)
    5 public void
          throwUnexpectedApplicarionErrorIfSomethingErrorOccoursInThePersistenceLayer ()
          throws PersistenceServiceException , AdaptorException {
6 Mockito . when (this . markService . read (SUBJECT_NAME)) . thenThrow (PersistenceServiceExcepti<mark>on</mark> . class )<br>7 Chis . facade . getMarkDetails (SUBJECT_NAME) ;
7 this . facade . getMarkDetails (SUBJECT_NAME);<br>8 Assert . fail():
\begin{array}{c} 8 \\ 9 \end{array} Assert.fail();
 9 }
10
11 [.1]12 }
  ✂ ✁
```
#### MarkFacadeImplTest.java

A dobott AdaptorException egyik mezője (ApplicationError enum) tartalmaz javax.ws.rs.core.Response.Status példányokat. E miatt a teszt classpath-ra el kell helyezni (pl.) a org.jboss.spec :jboss-javaee-6.0 artifact-ot (e miatt Gradle esetén használjuk az JavaEE API esetén a compileOnly dependency configuration-t a compile helyett).

 $\Box$ 

同

 $OQ$ 

Subject subject = Mockito.mock(Subject.class); Létrehoz egy Subject mock-ot (a @Mock annotáció is ilyet hoz létre, azonban utóbbit inject-álja is a tesztelendő osztályba, ha erre kérjük).

Mockito.when(this.markService.read(SUBJECT\_NAME))

.thenReturn(results);

Felkészít egy mock-ot. Jelen esetben ha a read() metódusát egy adott String paraméterrel meghívjuk, vissza ad egy results-et (ami jelen esetben egy listányi mock, de lehet valós osztálypéldány/literál is).

Mockito.verify(this.markService).read(SUBJECT\_NAME) ; Ellenőrzi a tesztelendő metódus meghívása után a read() metódus meghívását a service mock-ján a megadott String példány paraméterrel. Ha nem hívódik meg (pontosan egyszer), akkor a teszt elbukik, mivel a hívás elvárt !

 $\Box$ 

同

 $OQ$ 

- . Lehetőség van when() során kivétel dobására (utóbbit a void visszatérési értékű metódusok is megtehetik).
- . Van lehetőség Matcher-ek segítségével nem pontos értéket átadni paramétereknek, hanem pl. csak az a fontos hogy String osztály példánya legyen. Tetszőlegesen kombinálható mindez.
- $\triangleright$  Tudunk belső argumentumokat "elkapni" (mivel hívták meg a mock metódusát), majd az egység tesztben erre pl. egy Assert-et írni.
- $\triangleright$  Megadható pontosan hányszor hívtak meg egy metódust verify() során.
- $\triangleright$  Megadható when() során ha ugyanazt a metódus többször hívják, sorban miket adjon vissza eredményül.
- $\triangleright$  stb.

### Do not overengineering

Természetesen a Mockito osztálykönyvtár/library számos egyéb lehetőséget tartalmaz, azonban nem szabad megfeledkezni arról sem, ha túlságosan "mélyen" teszteljük a vizsgált osztályt, akkor az nagyon érzékeny lesz az apróbb módosításokra is (nehezebben lesz refaktorálható). E miatt pl. a verify() használatát ahol lehet mellőzzük (a bemutatott példában pl. teljesen szükségtelen).

同

 $PQQ$ 

# Diák jegyeinek lekérdezése szűrési feltételekkel

POST <http://localhost:8080/school/api/mark/get/{neptun}>

Bedők Dávid (UNI-OBUDA) [School \(subtitle-filtered-student-grades.tex\)](#page-0-0) 2018-01-17 v1.3 95 / 103

 $200$ 

## Szűrt eredmények listája

POST http ://localhost:8080/school/api/student/marks/{neptun}

### HTTP Request payload (application/xml):

#### (markeritaria) 1 <markcriteria><br>2 <subject>Pro

- 2 < subject > Programming </ subject > < minimum < subject > < minimum < subject > < minimum < subject > < minimum < sub
- 3 < minimumgrade >1 </ minimumgrade >
- 4 < maximumgrade >3 </ maximumgrade >
- 5 </ markcriteria >

### HTTP Response (application/xml):

```
\frac{1}{2} (minimumgrade) es leiso
  \frac{2}{3} < marks >
               <mark >4 \leq \leq \leq \leq \leq \leq \leq \leq \leq \leq \leq \leq \leq \leq \leq \leq \leq \leq \leq \leq \leq \leq \leq \leq \leq \leq \leq \leq \leq \leq \leq \leq \leq \leq \leq \leq 5 <br>
Serade > MEDIUM </br/>
Serade Value > 3</br/>
serade Value > 3</br/>
serade Value > 3</br/>
serade Value > 3</br/>
serade Value > 3</br/>
serade Value > 3</br/>
serade Value > 3</br/>
serade Value > 3</br/>
serade Valu
  6 <br>
SeradeValue >3</br/>
SeradeValue ></br/>
SeradeValue ></br/>
SeradeValue ></br/>
SeradeValue ></br/>
SeradeValue ></br/>
SeradeValue ></br/>
SeradeValue ></br/>
SeradeValue ></br/>
SeradeValue ></br/>
SeradeValue ></br
  7 <note > Phasellus </ note >
  8 < subject>
                                9 < description > Fusce [..] purus . </ description >
10 <name>Python Programming </name><br>11 <teacher>
11 < teacher >
                                         12 <name > Christine W . Culp </ name >
13 < neptun > OK73109 </ neptun >
\begin{array}{c|c}\n 14 & \longleftarrow \\
 \hline\n 15 & \longleftarrow \\
 \end{array}\begin{array}{c|c}\n 15 & \text{$\checkmark$}\n\end{array}\begin{array}{c|c}\n 16 & \lt/\text{mark} \\
 17 & \text{f} \\
 \end{array}[.1]18 \times / marks >
```
✂ ✁ tárgy nevének egy részletével A szolgáltatás segítségével a tan-(subject) illetve az érdemjegyek alsó- (minimumgrade) és felső (maximumgrade) határának megadásával lehetséges a megadott diák (neptun) szerzett jegyeit listázni.

 $\overline{A}$ Bedők Dávid (UNI-OBUDA) [School \(filtered-student-grades.tex\)](#page-0-0) 2018-01-17 v1.3 96 / 103

## RESTful Endpoint (sch-webservice project)

```
✄ 
1 @Path ("/ student ")
  2 public interface StudentRestService {
3 \left[ \begin{array}{cc} 3 \end{array} \right]4 @POST
5 @Consumes (" application / xml ")
6 @Produces (" application / xml ")
7 @Path ("/ marks /{ neptun }")
8 @Wrapped (element = "marks")
9 List<MarkStub> getMarks (@PathParam ("neptun") String neptun,
       MarkCriteria criteria) throws AdaptorException;
10 [..]
11}
 ✂ ✁
```
StudentRestService.java

### @Wrapped

A org.jboss.resteasy.annotations.providers.jaxb.Wrapped annotáció segítségével a List<T> befoglaló element neve definiálható (ez XML esetén értelmezhető, JSON esetén nem). Az annotáció használata miatt fordítási függőségek közé szükséges felvenni a org.jboss.resteasy :resteasy-jaxb-provider artifact-ot.

向

### <span id="page-97-0"></span>JPQL és a generált natív lekérdezés

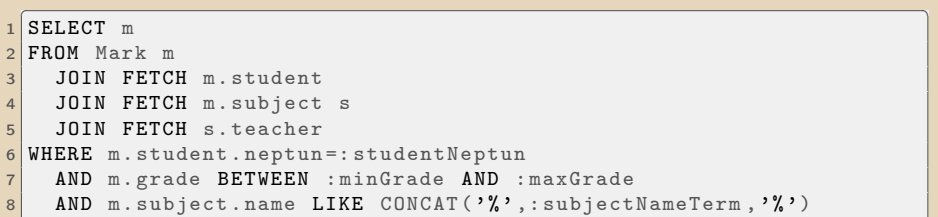

```
\boxed{\texttt{SPIEPT}}\frac{1}{2} SELECT
 2 mark0_.mark_id as mark_id1_0_0_,<br>3 student1 .student id as student
 3 student1_.student_id as student_1_2_1_,<br>4 subject2 .subject id as subject 1 3 2.
 4 subject2_.subject_id as subject_1_3_2_,<br>5 teacher3 .teacher id as teacher 1 4 3.
 \begin{bmatrix} 5 \\ 6 \end{bmatrix} teacher<sub>-1</sub> teacher<sub>-1</sub> \begin{bmatrix} 4 \\ -3 \end{bmatrix},
 \begin{array}{c|c|c}\n6 & & \text{f} \quad \text{f} \quad \text{f} \quad \text{f} \quad \text{f} \quad \text{f} \quad \text{g} \quad \text{g} \quad \text{f} \quad \text{g} \quad \text{g} \quad \textteacher3 . teacher neptun as teacher 3 4 3
 8 FROM mark mark0_
9 INNER JOIN student student1_ ON mark0_.mark_student_id=student1_.student_id<br>10 INNER JOIN subject subject2 ON mark0 .mark subject id=subject2 .subject id
        10 INNER JOIN subject subject2_ ON mark0_ . mark_subject_id = subject2_ . subject_id
11 INNER JOIN teacher teacher3_ ON subject2_.subject_teacher_id=teacher3_.teacher_id
12 WHERE student1_.student_neptun=?<br>13 AND (mark0 mark grade BETWEE
         AND ( mark0_ . mark_grade BETWEEN ? AND ? )
14 AND ( subject2_.subject_name LIKE (\cdot \text{ % } |\cdot| |\cdot| |\cdot \text{ % }) )
    \left( \frac{1}{2} \right)
```
 $\Box$ 

向

 $QQQ$ 

✂ ✁

### REST Client alkalmazás

```
✄ 
1 private static final String REQUEST_PAYLOAD = "" //
  \begin{array}{c|c} 2 & + & \sqrt{2} \\ 3 & + & \sqrt{2} \\ 3 & + & \sqrt{2} \\ 2 & + & \sqrt{2} \\ 3 & + & \sqrt{2} \\ 33 + " <subject > Programming </subject > " //<br>4 + " <minimumgrade > 1</minimumgrade > " //
  4 + " <minimumgrade >1</minimumgrade >" //<br>5 + " <maximumgrade >3</maximumgrade >" //
  5 + " \leq \frac{1}{6} + " \leq \leq \leq \leq \leq \leq \leq \leq \leq \leq \leq \leq \leq \leq \leq \leq \leq \leq \leq \leq \leq \leq \leq \leq \leq \leq \leq \leq \leq \leq \leq \leq 6 + " </ markcriteria >";
  7 public static void main (String [] args) throws IOException {<br>8 URL url = new URL ("http://localhost:8080/school/api/stude
 8 URL url = new URL ("http://localhost:8080/school/api/student/marks/WI53085");<br>B Http://ennection.connection.= (Http://ennection) url.openConnection();
9 HttpURLConnection connection = (HttpURLConnection) url.openConnection();<br>10 connection.setRequestMethod("POST"):
10 connection . setRequestMethod ("POST");<br>11 connection . setRequestProperty ("Conte
11 connection.setRequestProperty ("Content-Type", "application/xml");<br>12 connection.setUseCaches (false):
12 connection . setUseCaches (false);<br>13 connection . setDoOutput (true):
13 connection.setDoOutput (true);<br>14 DataOutputStream outputStream
14 DataOutputStream outputStream = new DataOutputStream (connection.getOutputStream ());<br>15 outputStream writeRytes (REQUEST PAYLOAD) ·
15 outputStream.writeBytes (REQUEST_PAYLOAD);<br>16 outputStream.close():
        outputStream.close():
\frac{17}{18}18 InputStream inputStream = connection.getInputStream();<br>19 BufferedBeader reader = new BufferedBeader(new InputSt
19 BufferedReader reader = new BufferedReader (new InputStreamReader (inputStream));<br>20 StringBuilder response = new StringBuilder ();
20 StringBuilder response = new StringBuilder();<br>21 String line:
21 String line;<br>22 while ((line
22 while ((line = reader.readLine)) != null) {<br>
23 response.append(line);
            response.append (line);
\frac{24}{25}reader.close();
26
        System.out.println (response);
28 }
    ✂ ✁
választ. Az XML válasz természetesen szöveges formá-
      Bedők Dávid (UNI-OBUDA) School (rest-client.tex) 2018-01-17 v1.3 99 / 103
                                                                A RESTful service-ek meghívása teljesen nyelvfüggetlen,
                                                                 HTTP Request-ek gyártása kell csupán hozzá, "szinte"
                                                                 bármilyen programozási nyelvből lehetséges. A bemuta-
                                                                 tott Java példa elkészíti a POST kérést és feldolgozza a
                                                                 ban fog rendelkezésre állni.
```
# REST Client alkalmazás

type-safe megoldás

A java.net csomag használatával az a legnagyobb probléma, hogy nem ad type-safe megoldást és számos boilerplate kódot eredményez. Léteznek természetesen 3rd party library-k, melyek ezen próbálnak javítani, de szerencsére a JAX-RS népszerű implementációi is adnak kliens oldali megoldást, vagyis ezen könyvtárak kliens oldali kód esetén Java SE alkalmazásban is használhatóak (itt most a JBoss RESTeasy és az Oracle Jersey-re gondolva első sorban).

### Párban használjuk ?

Nincs jelentősége annak hogy kliens oldalon milyen 3rd party könyvtárat használunk. Attól hogy a server oldalon RESTeasy van, a kliens oldalon lehet Jersey implementáció. Annak sincs jelentősége hogy milyen stub-okat használunk, csupán az a fontos hogy azok a megfelelő MIME type szerint legyenek szerializálva (azt az XML/JSON tartalmat állítsák elő amire szükség van).

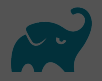

### JAXB

A JAXB Provider (Java Architecture for XML Binding) az XML-ek szerializálásához és deszerializálásához szükséges.

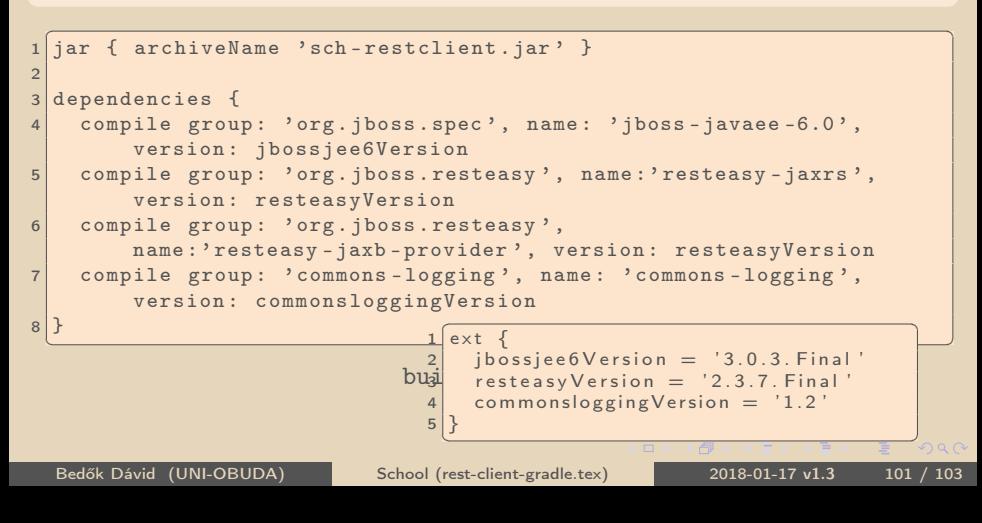

## <span id="page-101-0"></span>RESTful Remote Endpoint (sch-restclient project)

```
1 package hu. qwaevisz. school. restclient;
2 \lceil..]
3 @Path ("/ student ")
 4 public interface StudentRemoteRestService {
5
6 @POST
7 @Consumes (" application / xml ")
8 @Produces ("application/xml")
9 @Path ("/ marks /{ student }")
10 @Wrapped (element = "marks")
11 ClientResponse < List < MarkStub >>
       getFilteredMarks ( @PathParam (" student ") String neptun ,
       MarkConditions conditions);
12]
 ✂ ✁
```
StudentRemoteRestService.java

A StudentRemoteRestService néhány ponton szándékosan (prezentációs céllal) eltér a szerver oldali StudentRestService-től (pl. az elérési útban student szerepel, és a MarkCriteria osztály neve is más kliens oldalon). A ClientResponse<T> használata praktikus, mert így a HTTP Response header-jét/response code-ját is elérjük, nem csupán a visszakapott entity-t.

 $(1)Q(2)$ 

## <span id="page-102-0"></span>Példakód (sch-ejbservice project)

```
1 public List < MarkStub > process (String studentNeptun,
      MarkConditions conditions) {
2 URI serviceUri =
       UriBuilder.fromUri ("http://localhost:8080/school/api").build()
3 ClientRequestFactory crf = new ClientRequestFactory (serviceUri);
4
5 StudentRemoteRestService api =
       crf . createProxy ( StudentRemoteRestService . class );
6 ClientResponse < List < MarkStub >> response =
       api . getFilteredMarks ( studentNeptun , conditions );
7
8 LOGGER. info ("Response status: " + response.getStatus());
9 MultivaluedMap < String , Object > header = response . getMetadata () ;
10 for (final String key : header.keySet()) {
11 LOGGER.info ("HEADER - key: " + key + ", value: " +
         header.get (key));
1213 List < MarkStub > marks = response.getEntity ();
14 return marks;
15}
  ✂ ✁
```
SchoolRestClient.jav[a](#page-101-0)

 $\Box$ 

 $R$